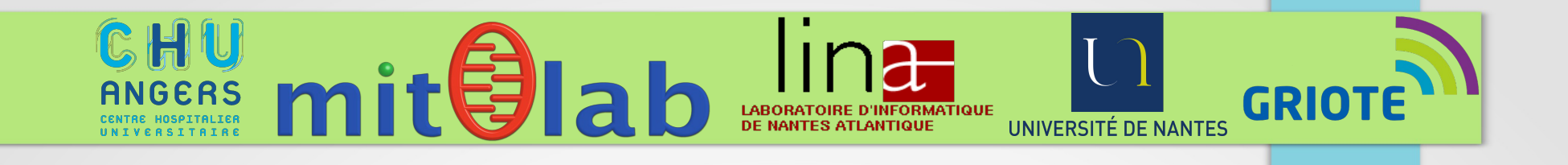

#### Mise en place d'un outil *in silico* de détection des délétions de l'ADN mitochondrial

HOFFMANN Virginie Stage M2 Bioinformatique Université de Nantes 2015-2016

Sous l'encadrement du Pr. V. Procaccio et Dr. D. Goudenège (financement GRIOTE)

# Introduction

#### Introduction : la mitochondrie

- organite intracellulaire
- centrale énergétique de nos cellules
- sous le contrôle de deux génomes
	- l'ADN mitochondrial (37 gènes)
	- l'ADN nucléaire (+ de 1500 gènes) 16S rRNA

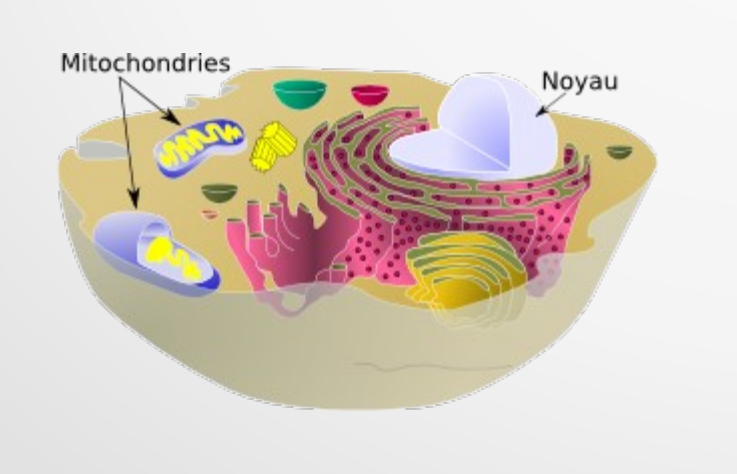

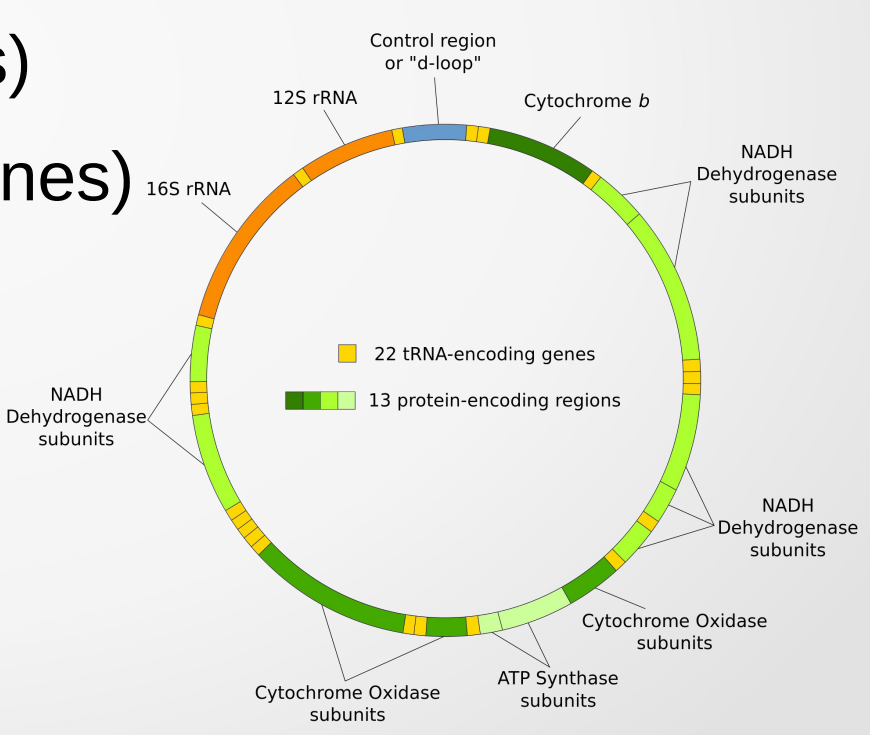

3 Organisation du génome mitochondrial (Wikipédia/CC BY-SA 3.0)

### Introduction : hétéroplasmie

- génome mitochondrial présent en de nombreuses copies
- coexistence entre forme sauvage et mutée
	- hétéroplasmie
	- effet seuil

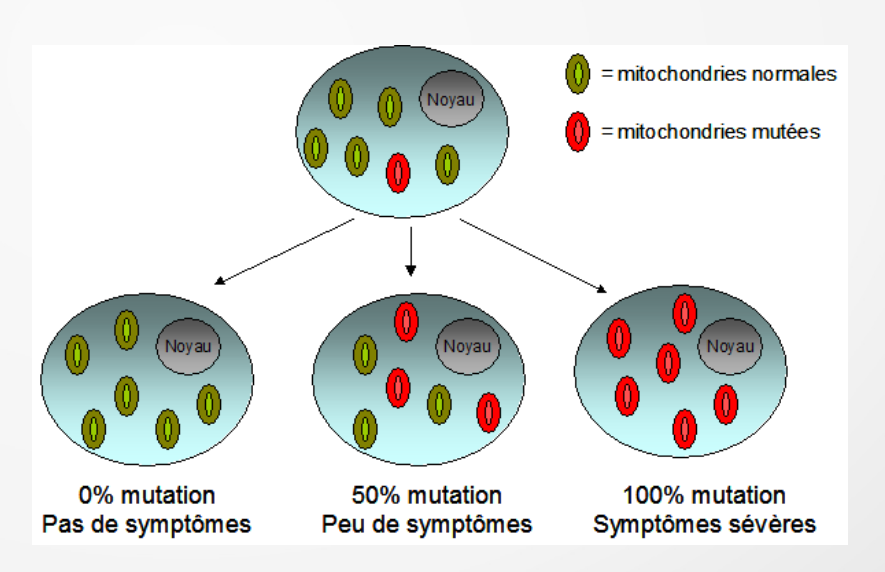

#### Les maladies mitochondriales

- maladies rares (1/5000)
- mais phénotypes très hétérogènes
	- dysfonctionnement de la chaîne respiratoire
	- impact sur les organes les plus demandeurs en énergie (cerveau, coeur, muscle ...)

#### Les maladies mitochondriales

- mitopathies principalement issues de mutations
	- mutations ponctuelles : SNP, insertion, délétion
	- variants structuraux : inversion, transposition, CNV\* (insertion, délétion, duplication)
- Les CNVs les plus reportés sur l'ADNmt sont :
	- délétion simple dites sporadiques
	- délétions multiples, liées à une mutation de la machinerie de réplication

#### **Avant le NGS**

- Détection des mutations ponctuelles
	- Par Sanger
- Détection des variants structuraux
	- Par PCR
	- Par Southern Blot

#### **Avant le NGS**

- Détection des mutations ponctuelles
	- Par Sanger
- Détection des variants structuraux
	- Par PCR
	- Par Southern Blot

Techniques peu sensibles pour des faibles taux d'hétéroplasmie (> 10%)

+ Difficultés dans la détermination des positions des CNVs +

Techniques longues et difficiles

#### **Avec le NGS**

- Détection des mutations ponctuelles
	- Par des outils dit de « calling »

(recherche de variants versus une référence)

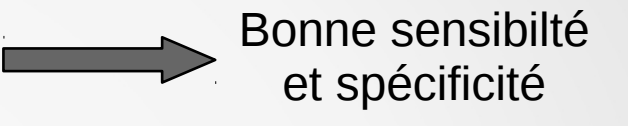

#### **Avec le NGS**

- Détection des mutations ponctuelles
	- Par des outils dit de « calling » (recherche de variants versus une référence)
- Détection des variants structuraux
	- Par des outils dédiés CNVs (basés sur différentes methodes)

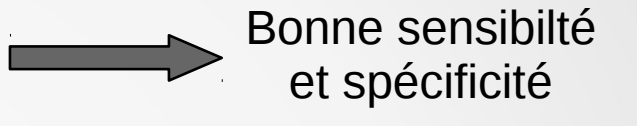

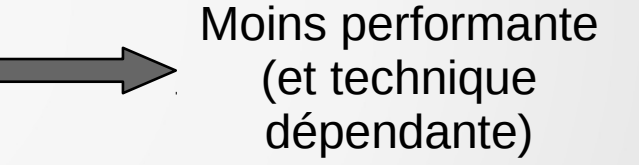

### Introduction : NGS & CHU d'Angers

- Technologie Life
	- Séquenceur Proton & S5-XL
	- Variation de pH
	- Librairie 'single-end'

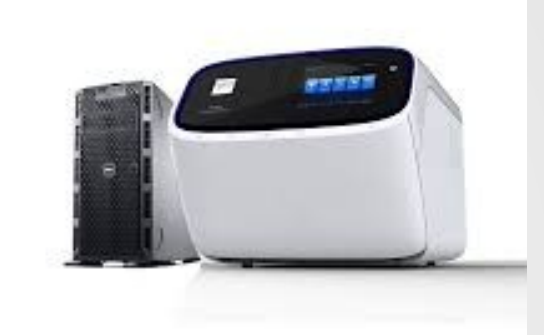

- Pipeline « maison » pour mutations ponctuelles
	- NiourK
- **Manque un module de détection des CNVs sensible et spécifique**

#### Problématique

#### **Développement d'un module de détection des CNVs adapté à l'analyse du génome mitochondrial**

Test des outils de prédiction de CNVs existants

Au départ, on a voulu testé des outils adaptés à nos données Life (CANOES1 & CoNIFER2)

#### Données expérimentales

Aucune donnée pour des taux d'hétéroplasmie en dessous de 10 %

(1) Backenroth D, Homsy J, Murillo LR, Glessner J, Lin E, Brueckner M, Lifton R, Goldmuntz E, Chung WK, Shen Y, (2014) CANOES: Detecting rare copy number variants from whole exome sequencing data, Nucleic Acids Research, doi: 10.1093/nar/gku345 (2) Krumm N, Sudmant PH, Ko A, O'Roak BJ, Malig M, Coe BP, NHLBI Exome Sequencing Project, Quinlan AR, Nickerson DA and Eichler EE, (2012). Copy number variation detection and genotyping from exome sequence data. Genome Research, doi:10.1101/gr.138115.112

#### Test des outils de prédiction de CNVs existants

test des outils adaptés aux données Life (CANOES<sup>1</sup> & CoNIFER2)

#### Données expérimentales Données simulées

Aucune donnée pour des taux d'hétéroplasmie en dessous de 10 %

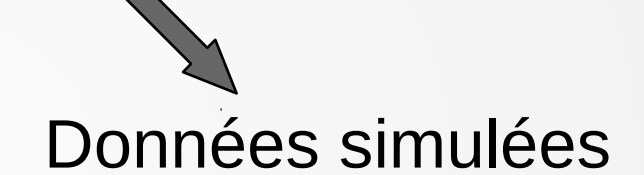

Permet un contrôle total sur les positions et les fréquences des CNVs

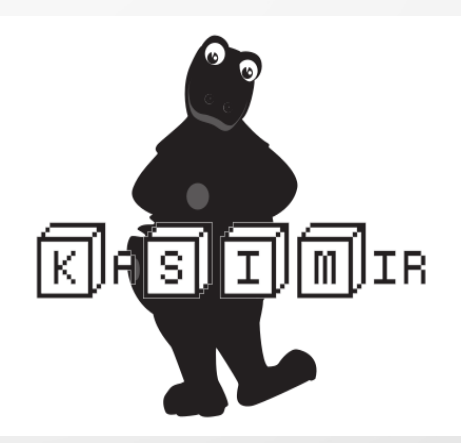

#### Tests sur les données simulées par KaSIMir

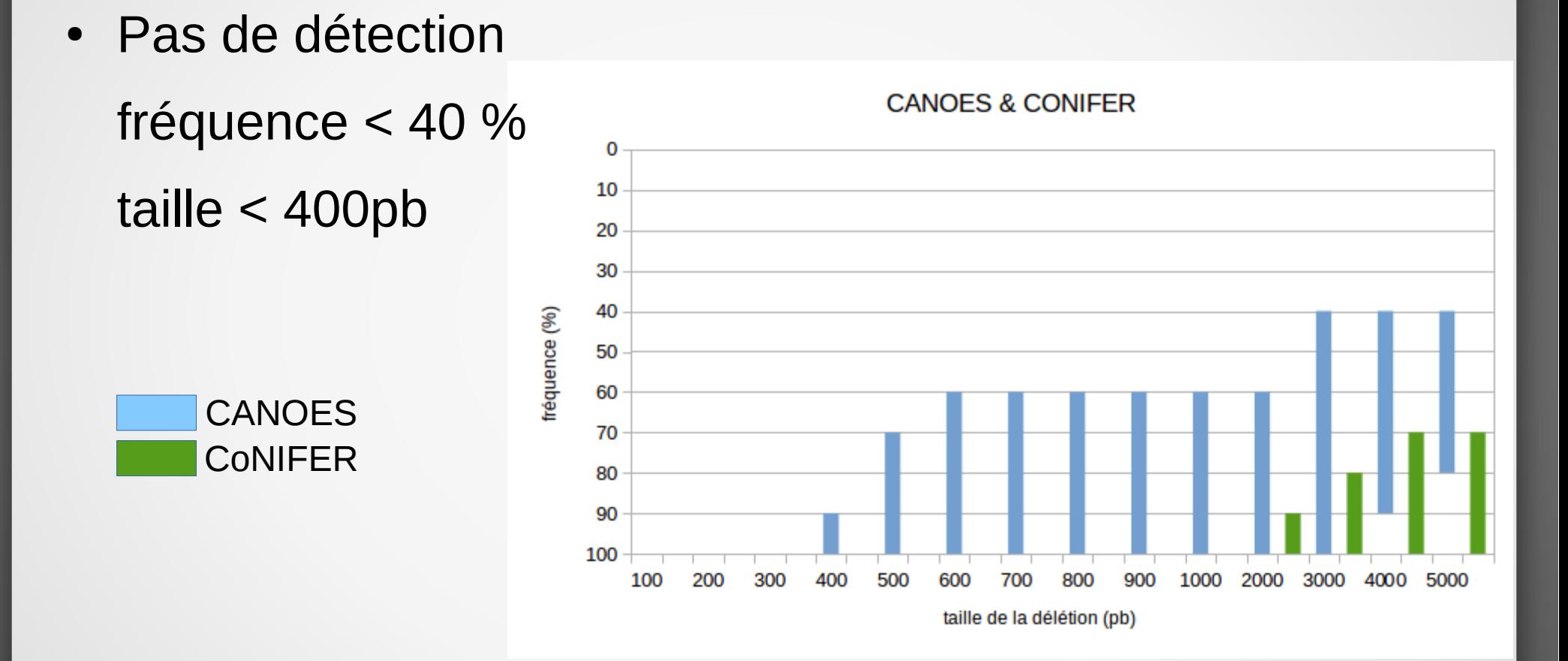

Nécessité d'un outil bioinformatique plus performant

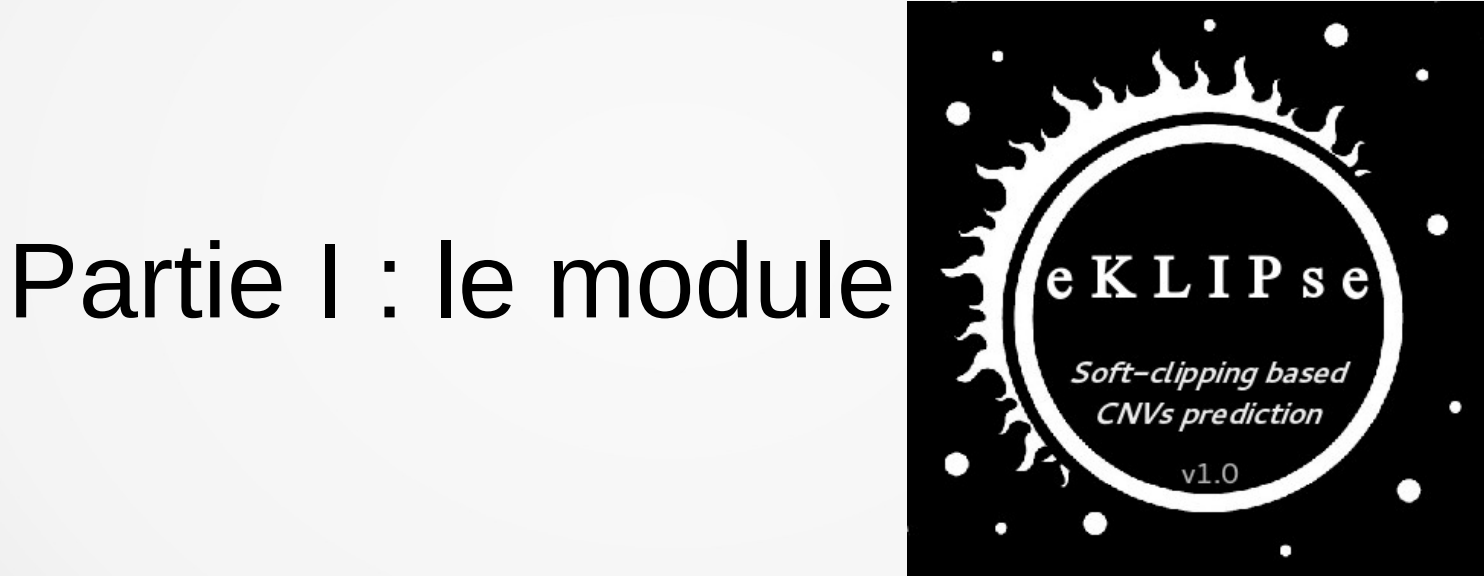

## Partie I: Soft-clipping

• Soft-clipping : « rognage » des parties non alignées des reads

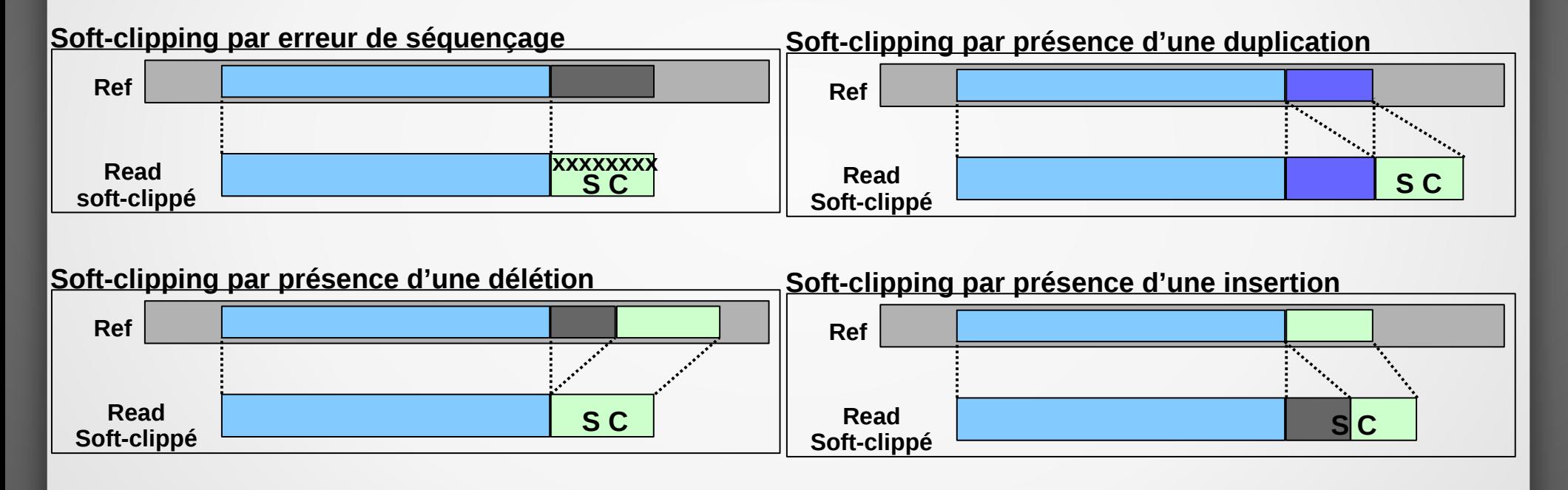

• Lien entre CNVs et Soft-clipping

## Partie I : Soft-clipping

• Soft-clipping : « rognage » des parties non alignées des reads

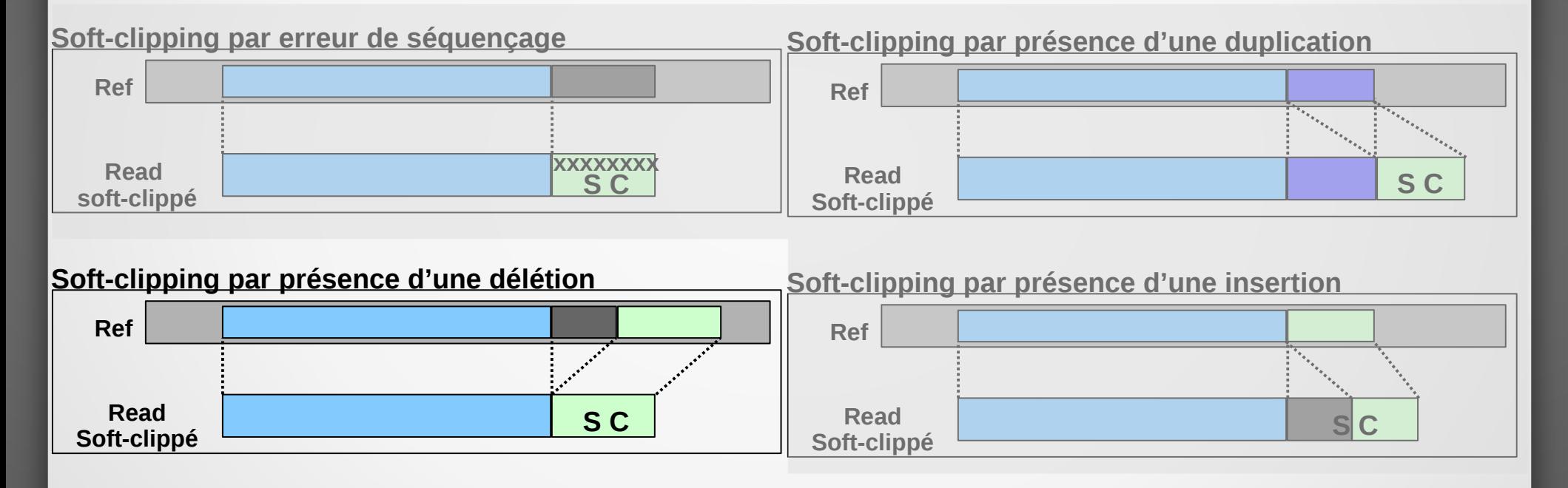

• Lien entre CNVs et Soft-clipping

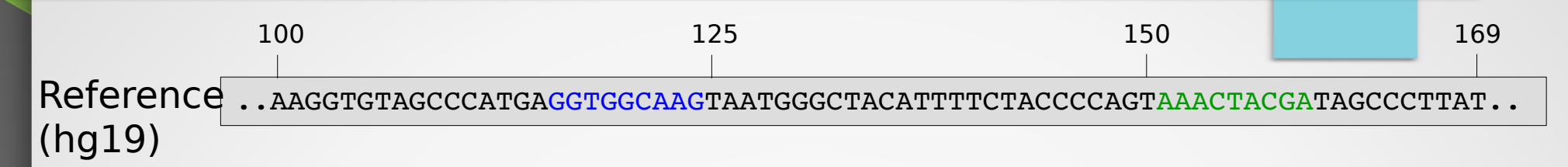

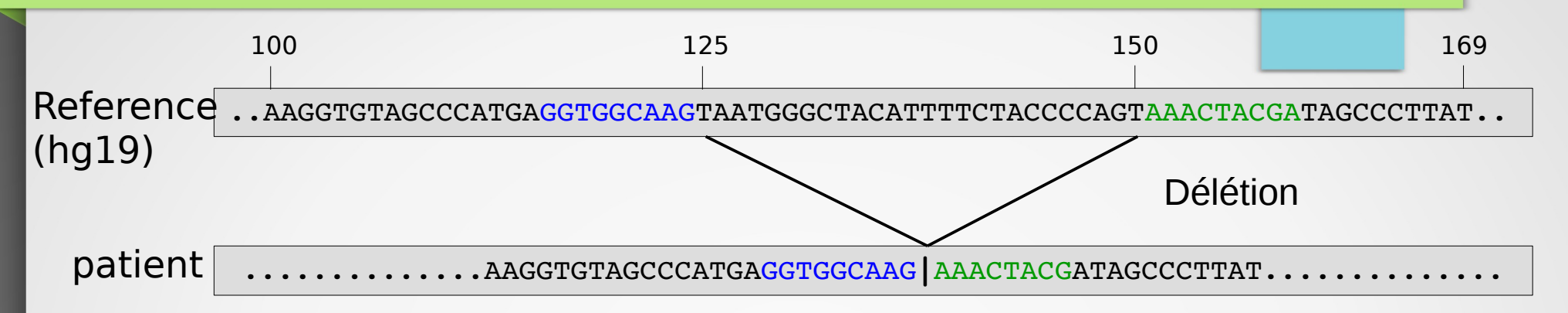

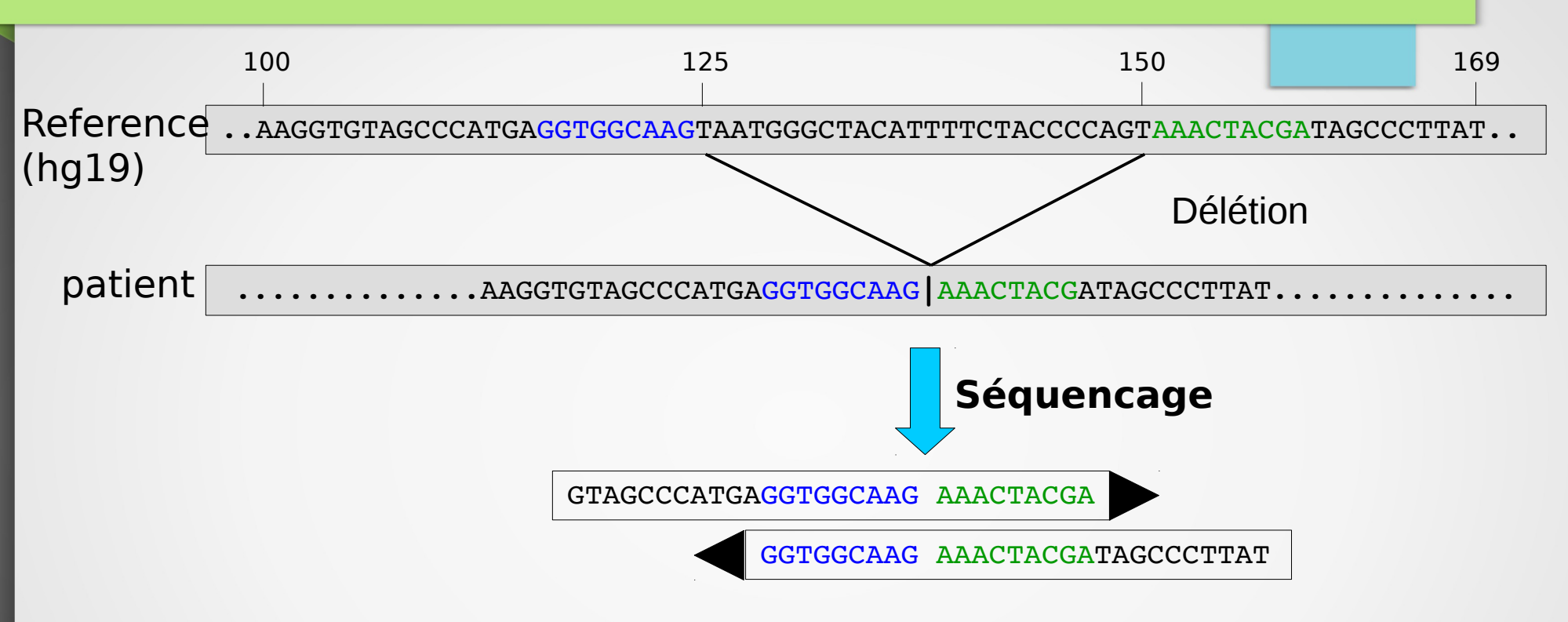

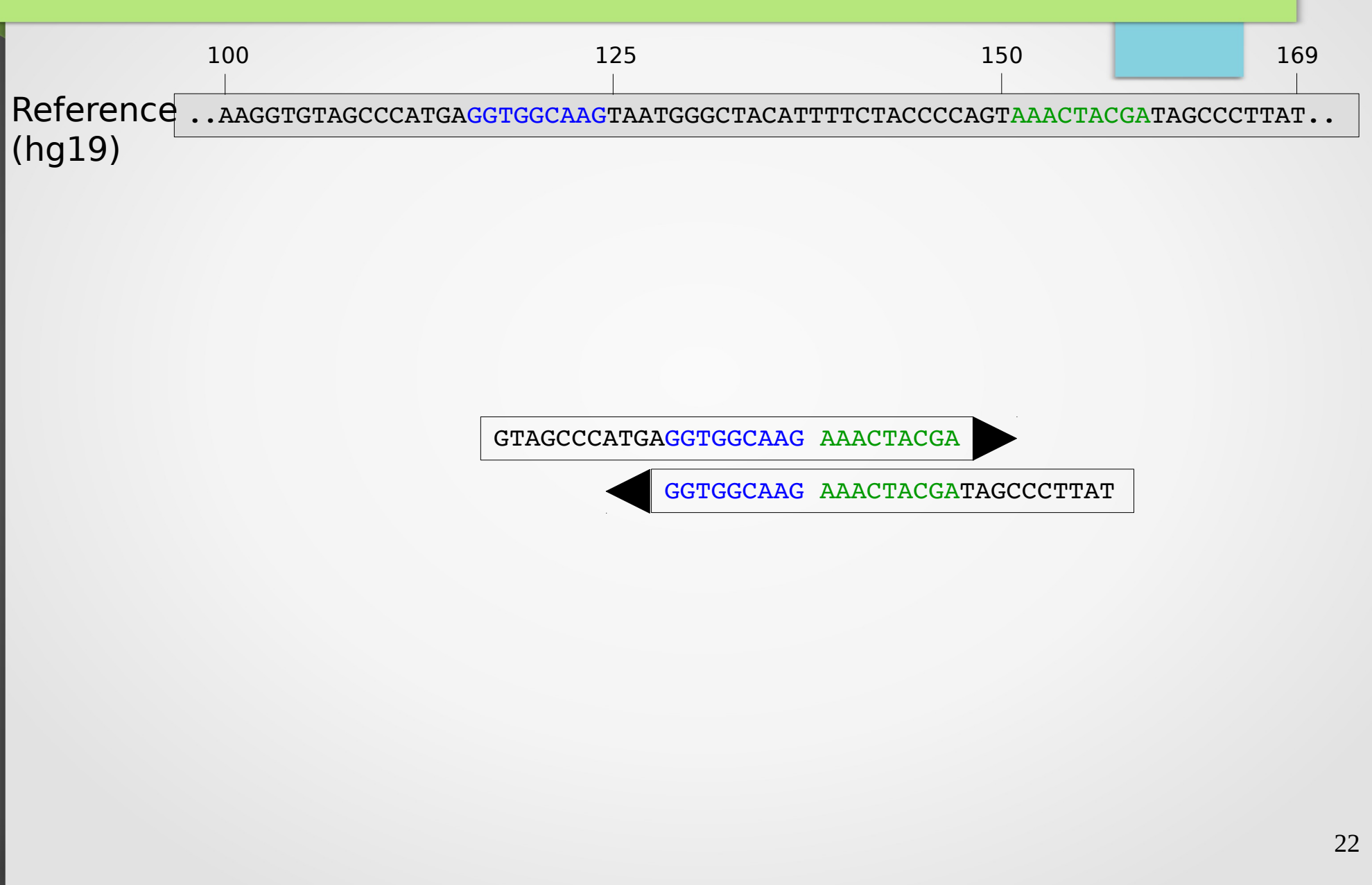

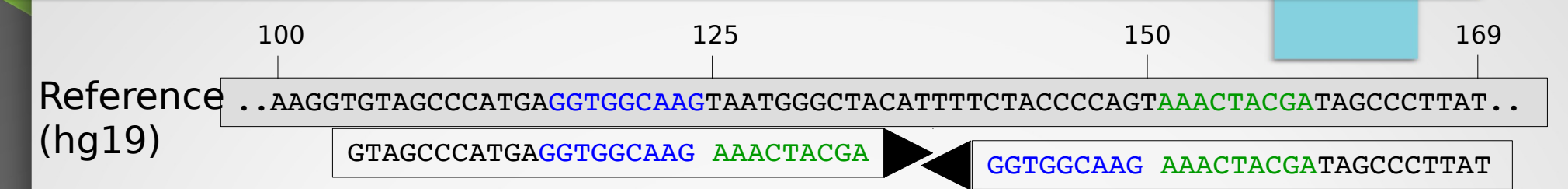

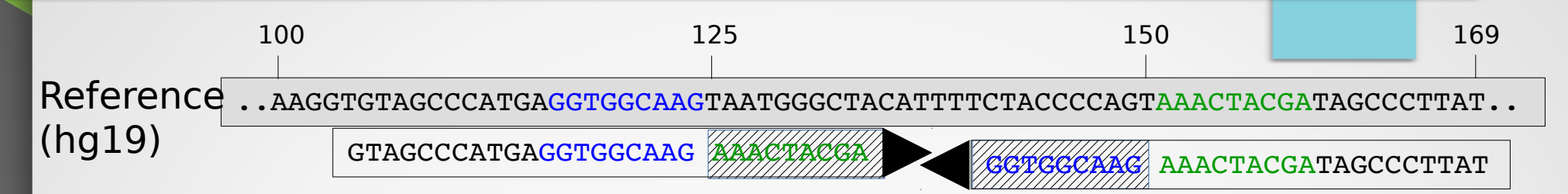

Soft-clipping

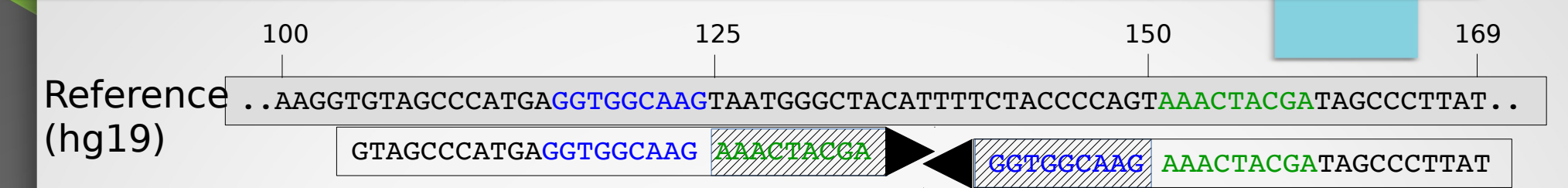

**1** Distribution du soft-clipping

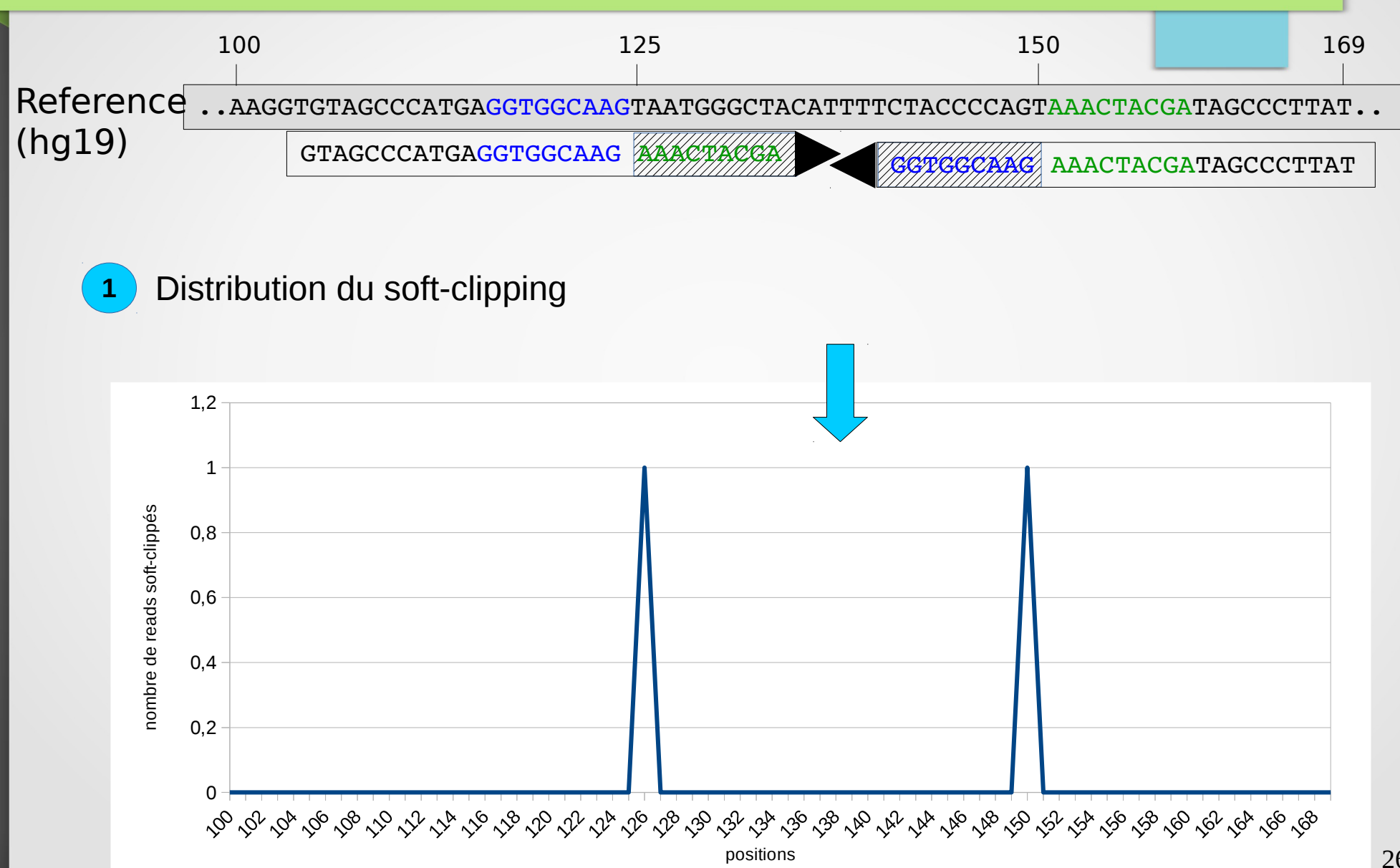

26

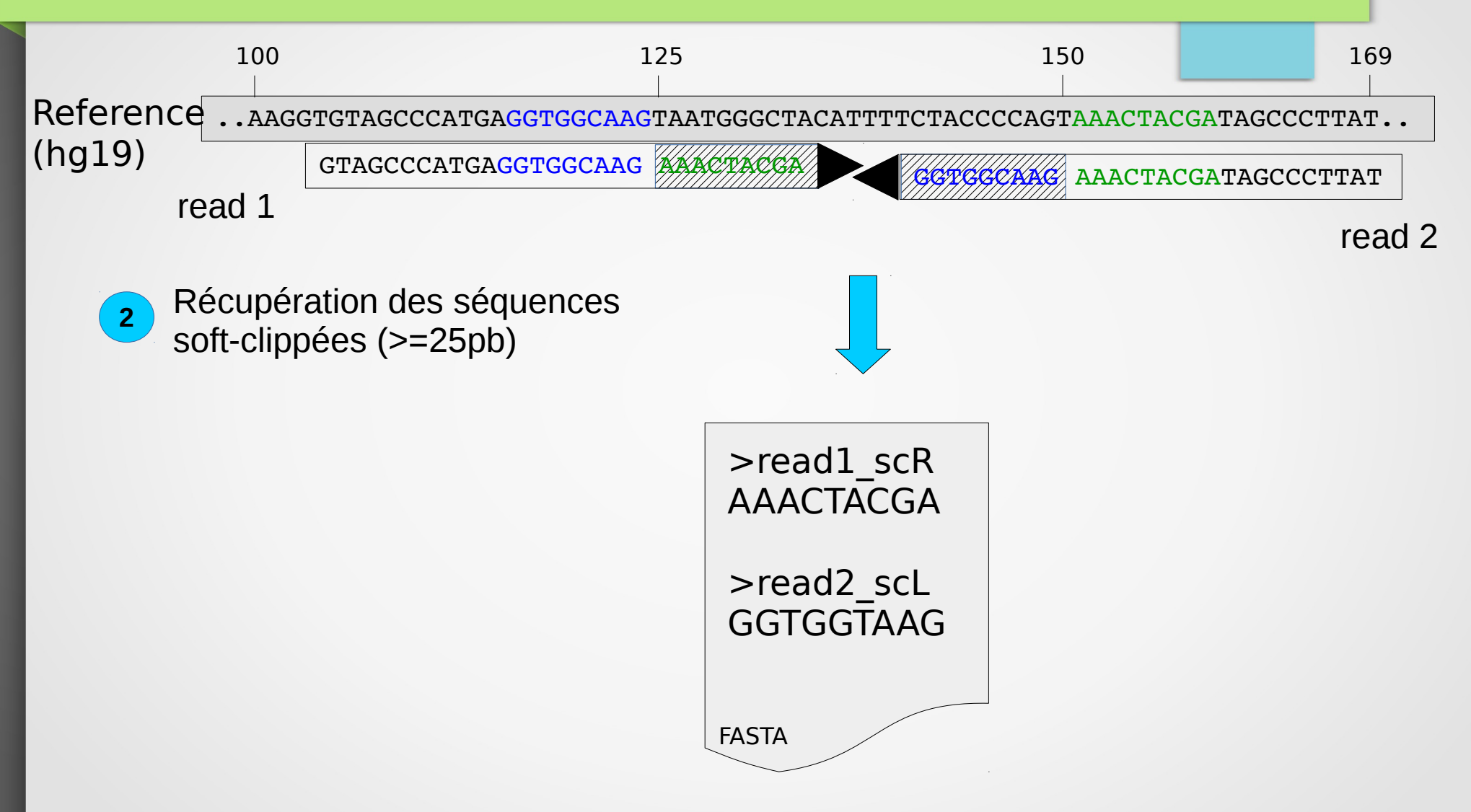

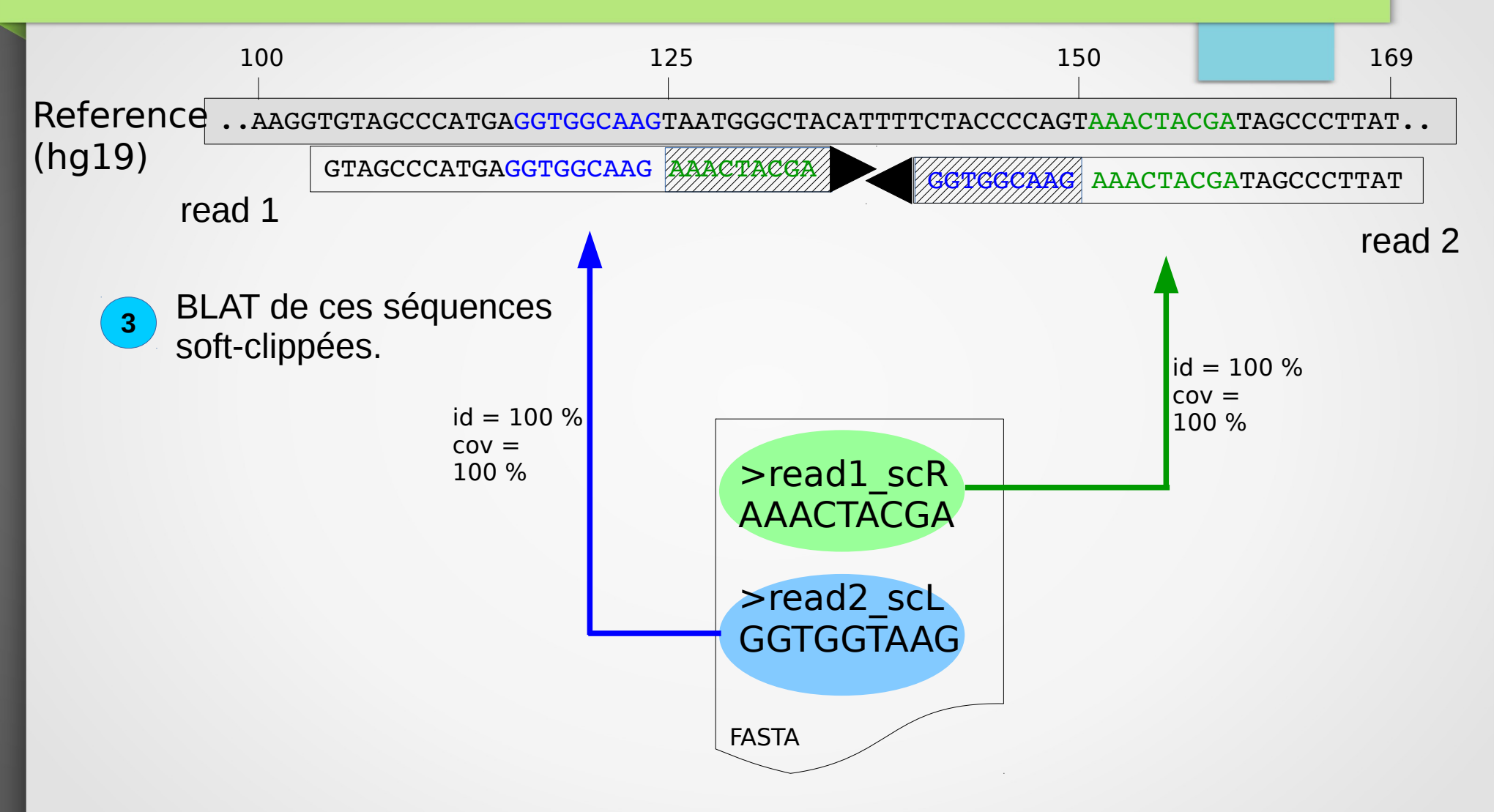

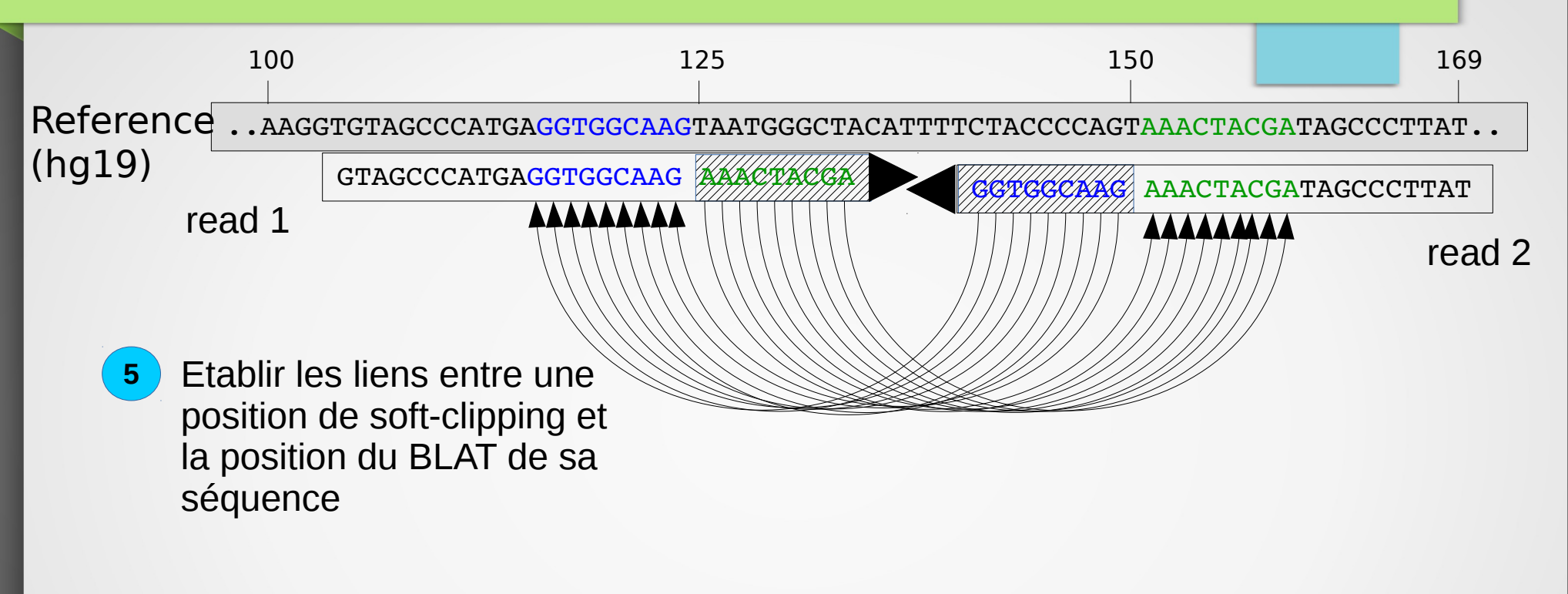

29 Au final, eKLIPse dispose des pics de soft-clipping et les liens BLAT associés

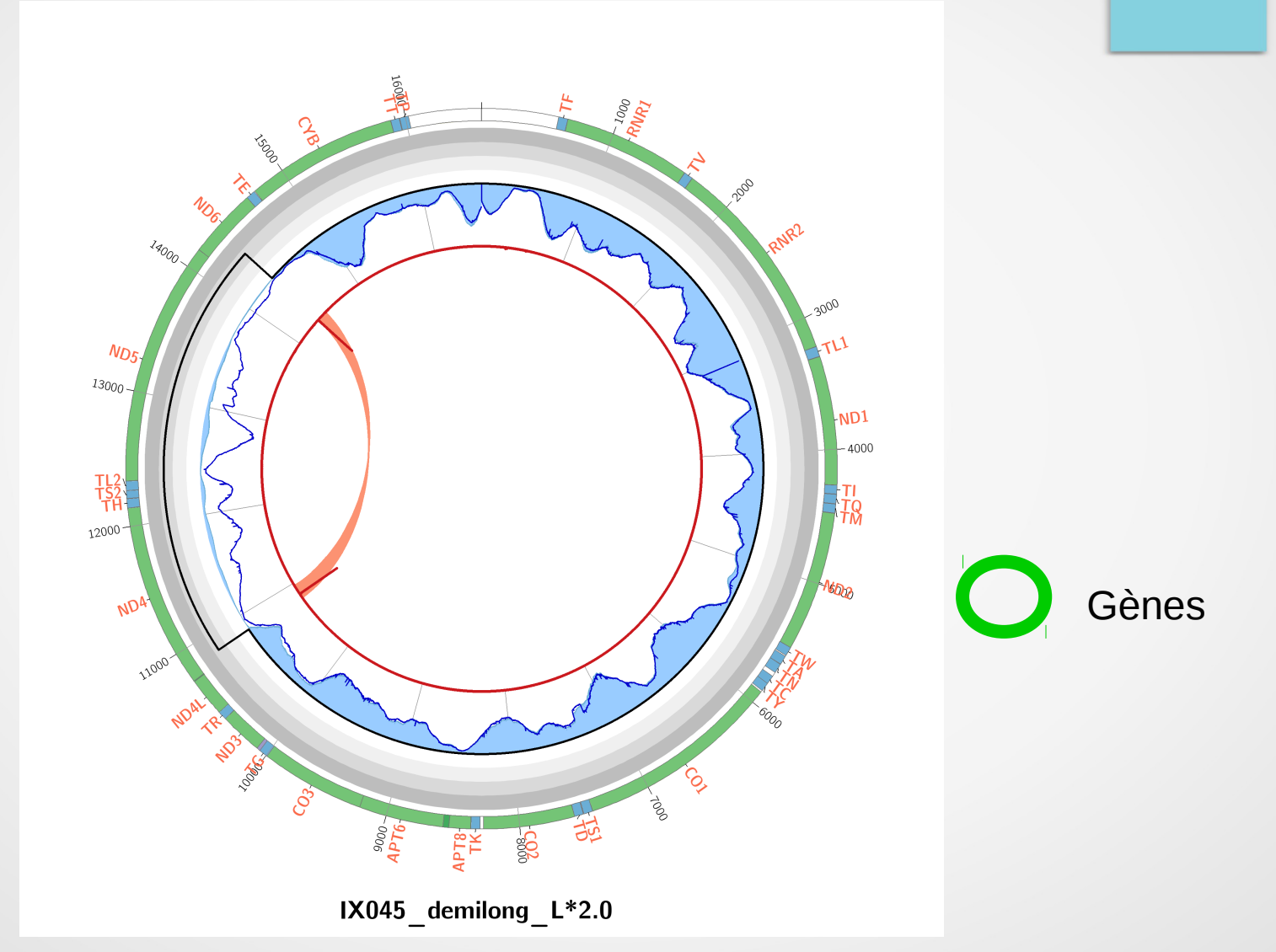

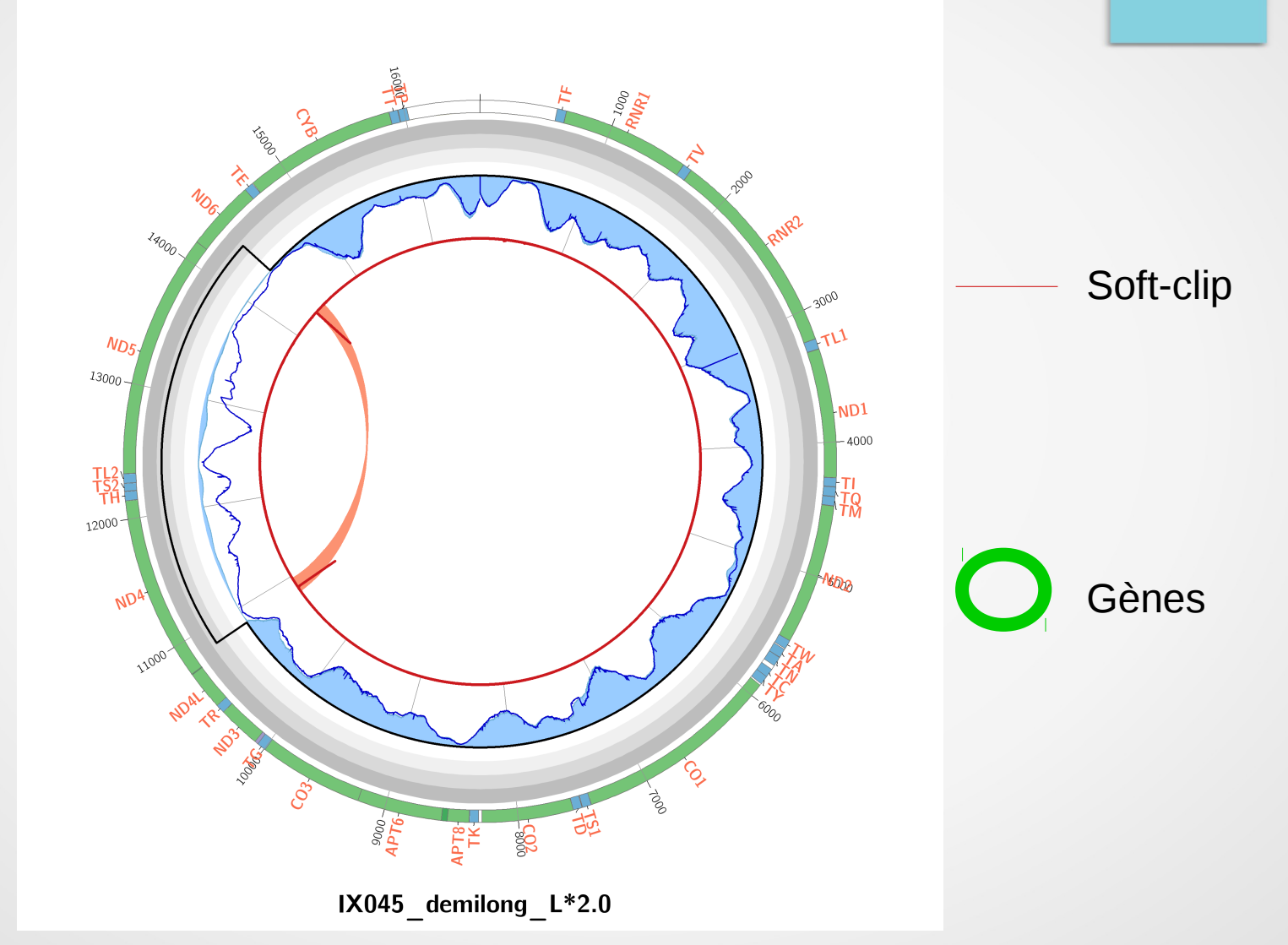

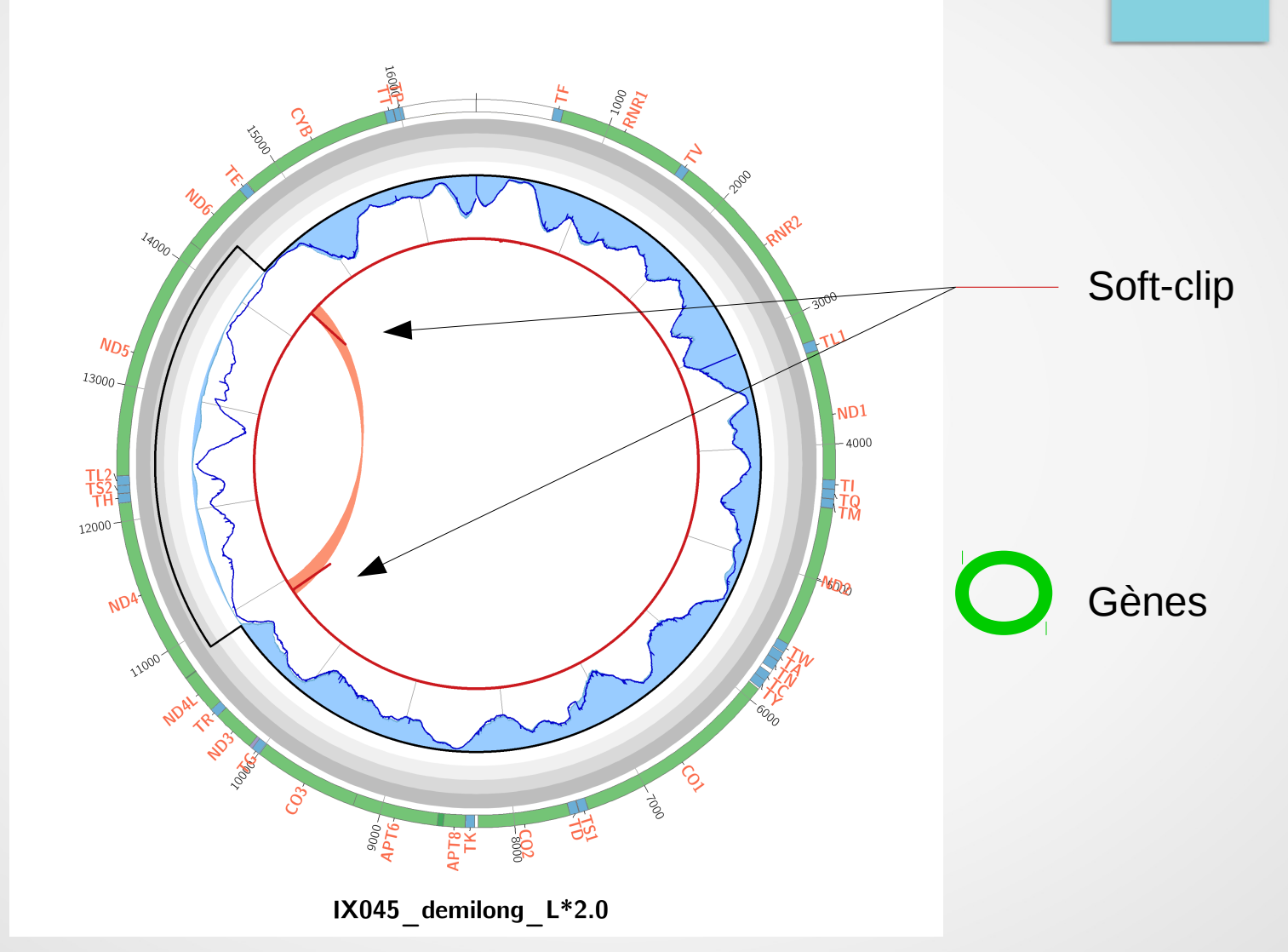

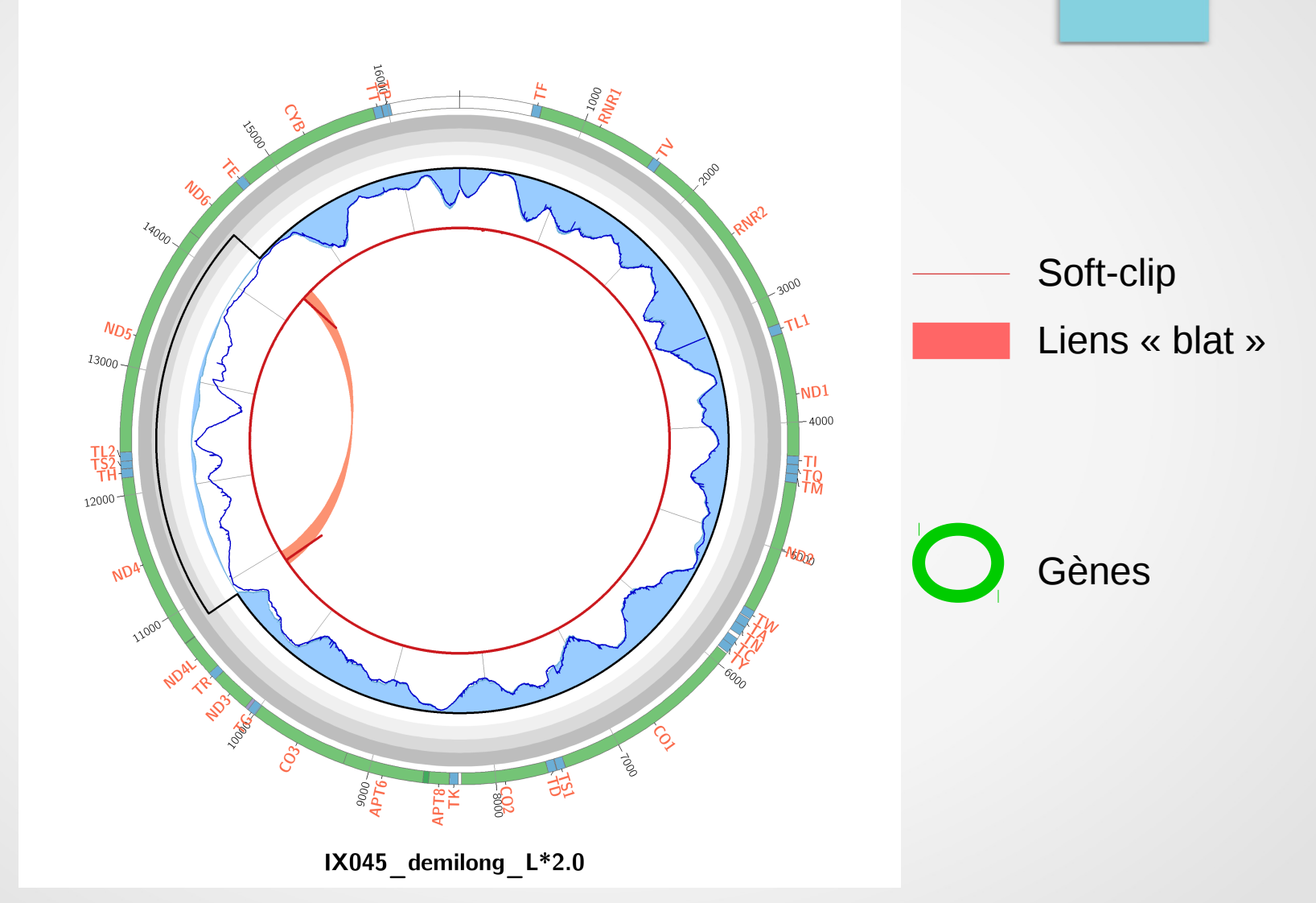

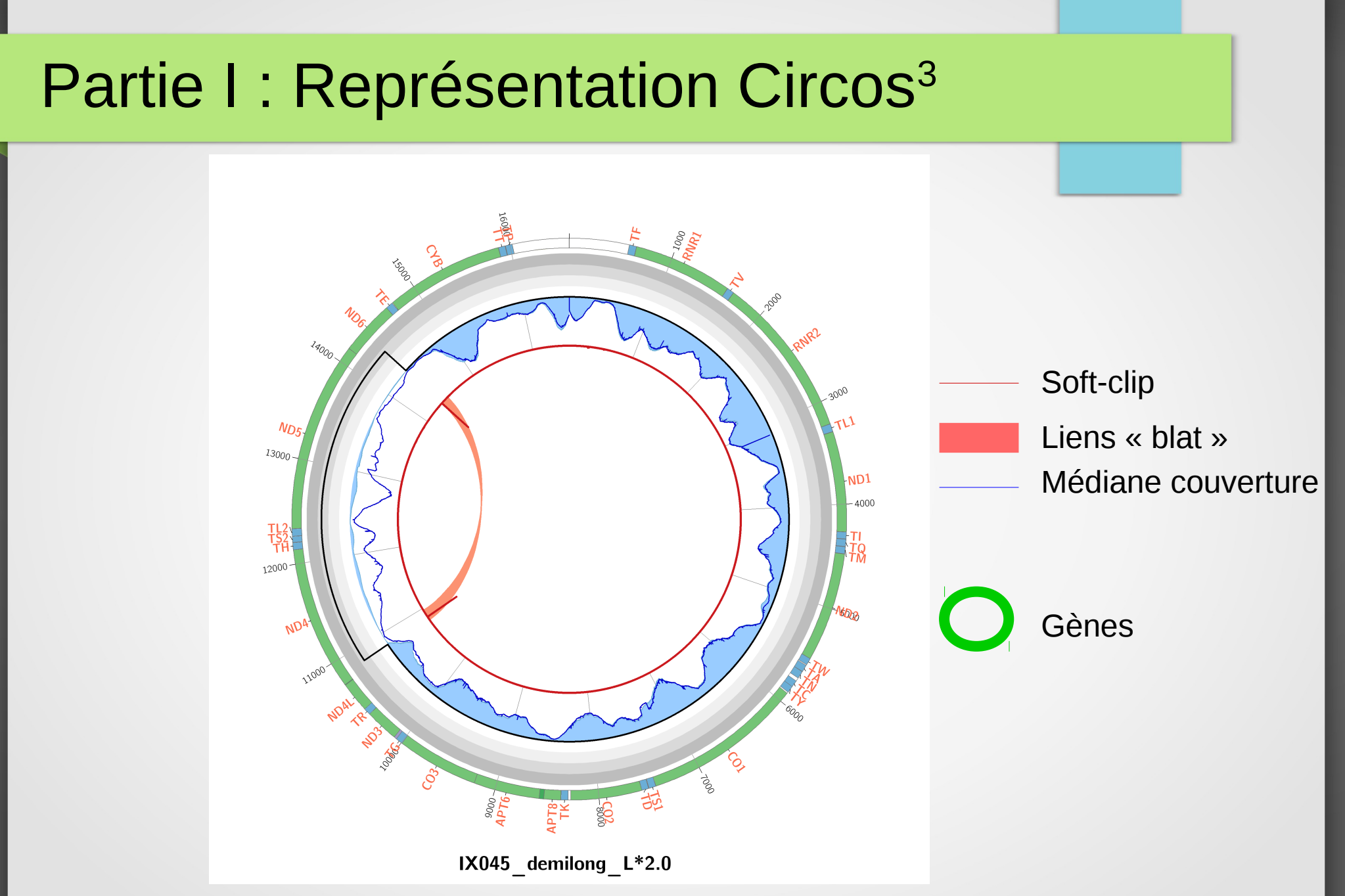

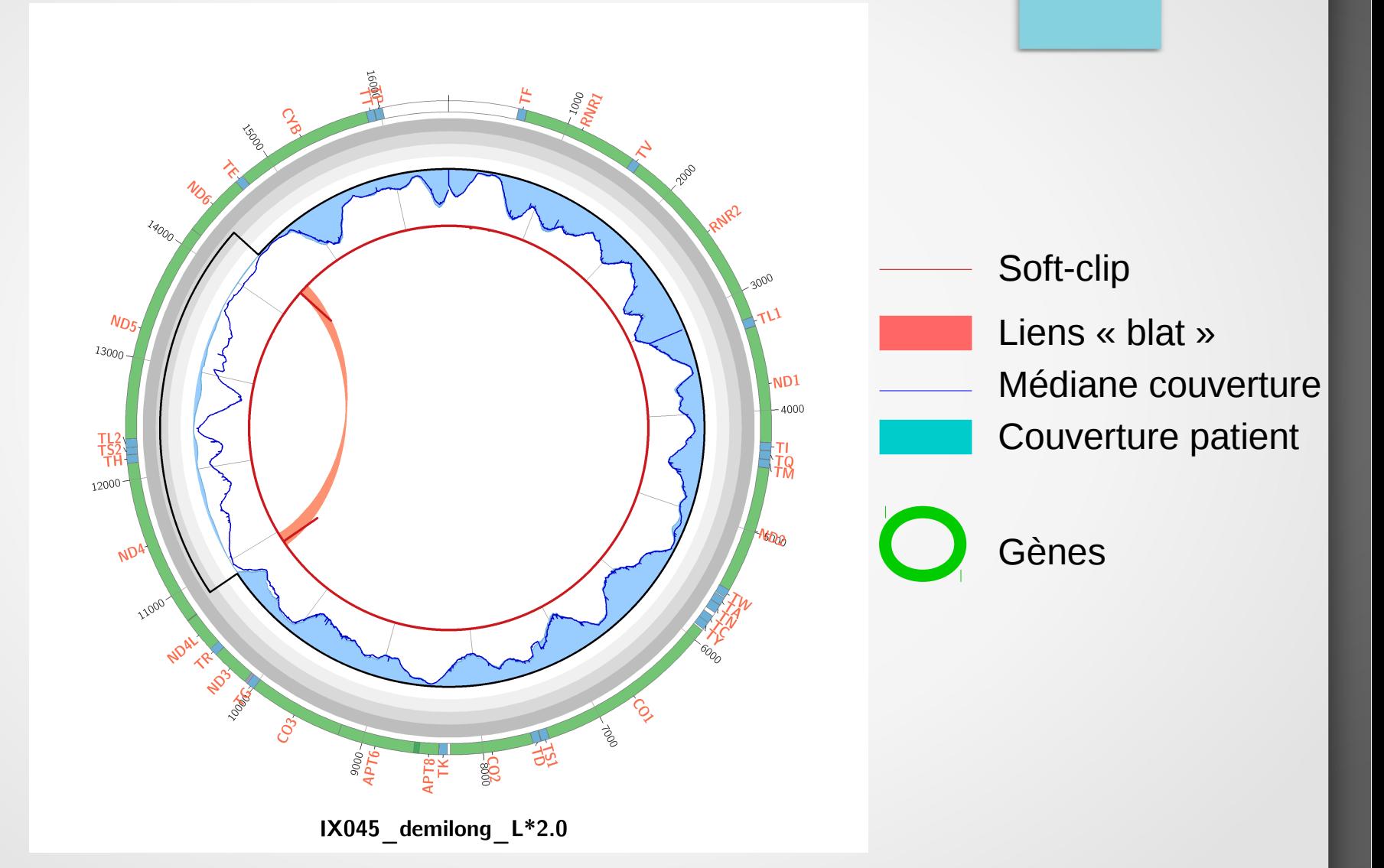

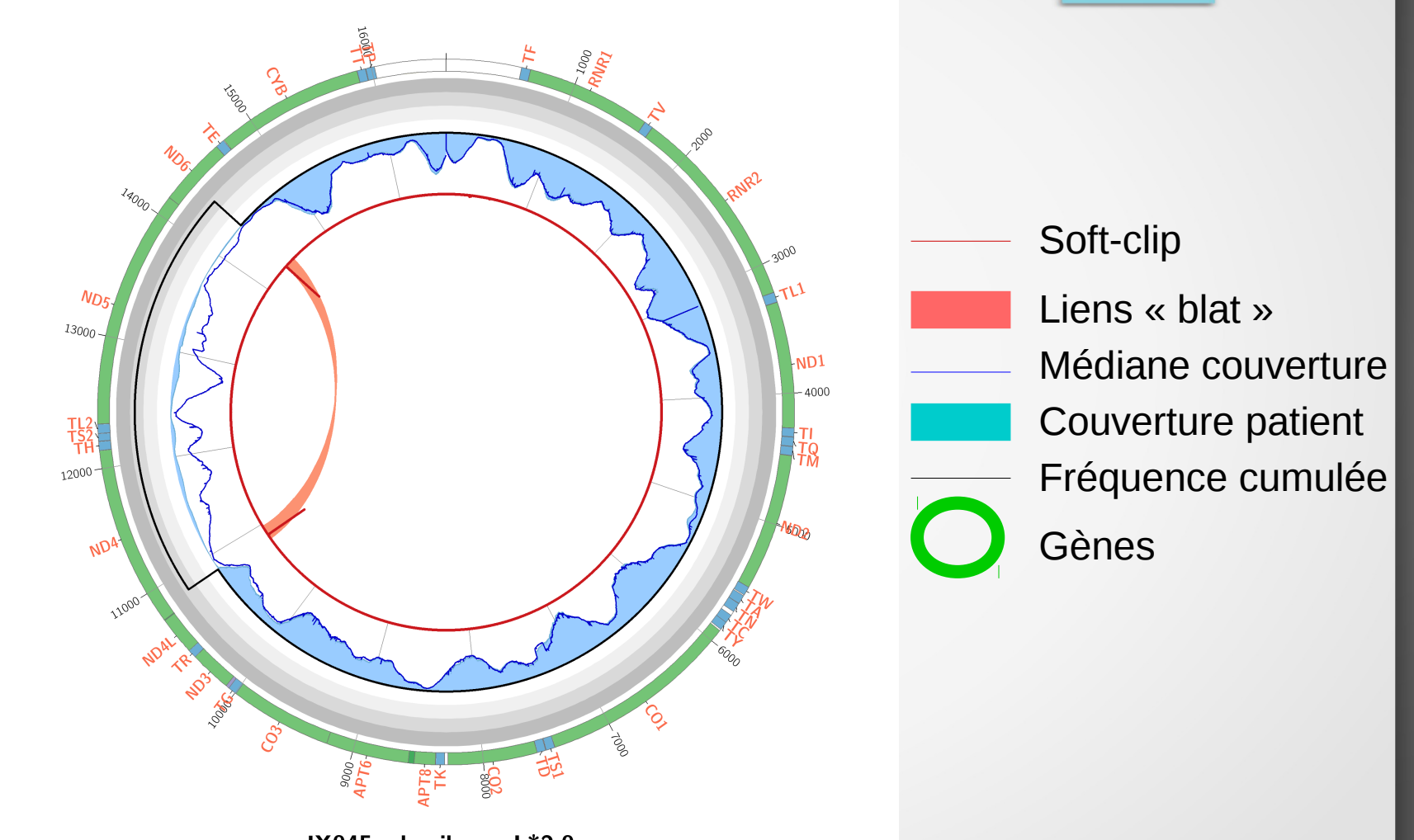

IX045 demilong L\*2.0

### Partie I : Résultats eKLIPse

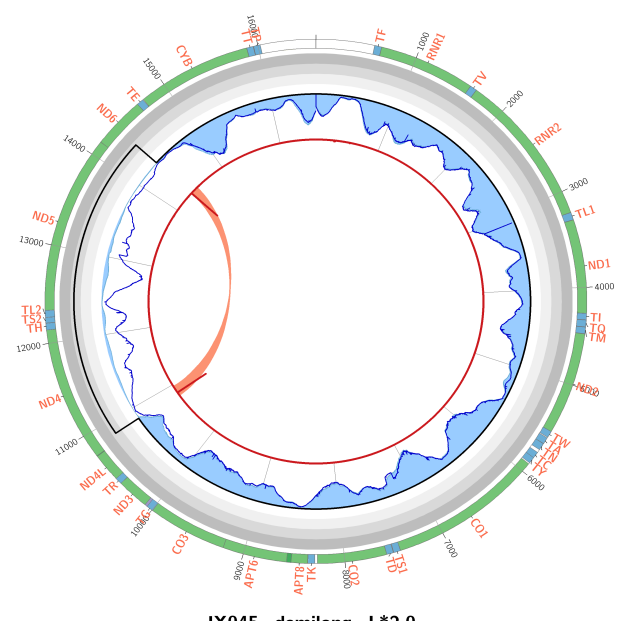

 $IX045$ \_demilong\_L\*2.0

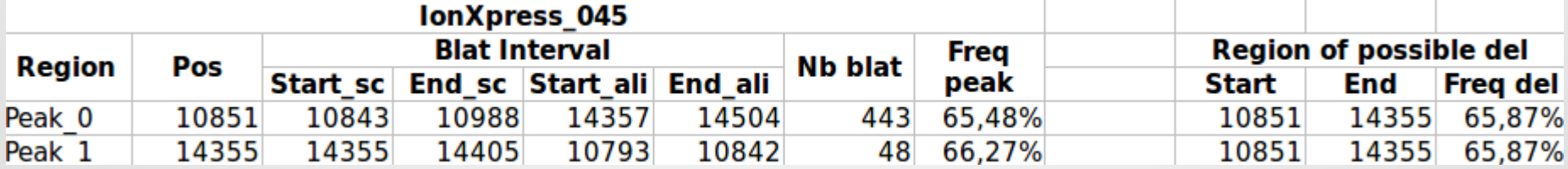

#### Partie I : Test et validation d'eKLIPse

- Test sur
	- Délétion commune de 4kb

#### Partie I : Test et validation d'eKLIPse

- **Test sur** 
	- Délétion commune de 4kb
	- Un jeu de données simulées par KaSIMir
		- Localisation précise des délétions
		- Bonne estimation du taux d'hétéroplasmie
		- Marge d'erreur sur ce taux  $\hat{a} \pm 5$  %

- Madame P. suivi au CHU de Brest
- Maladie Ophtalmologique
- Origine mitochondriale

1<sup>)</sup> 1<sup>er</sup> séquençage NGS sur l'ADN mitochondrial

**→ Aucune mutation ponctuelle observée** 

**Profil de migration PCR caractéristique de** délétions multiples

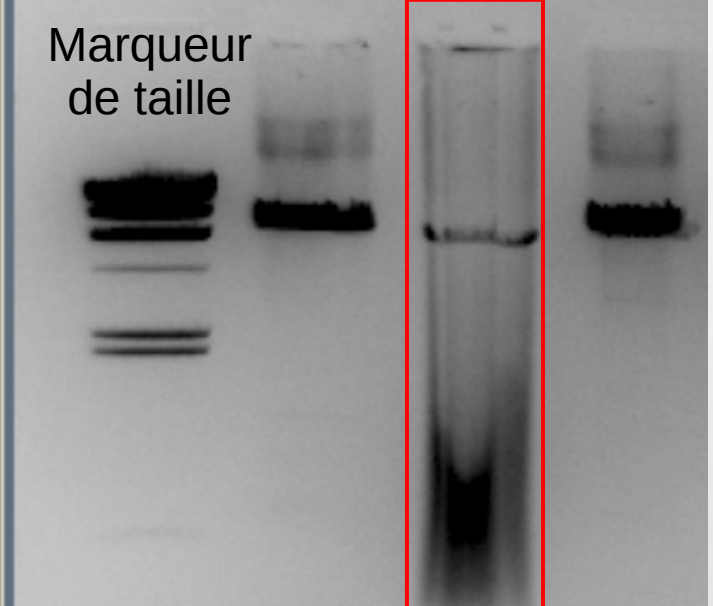

#### **<sup>2</sup>** 2 ème séquençage NGS sur gènes nucléaires

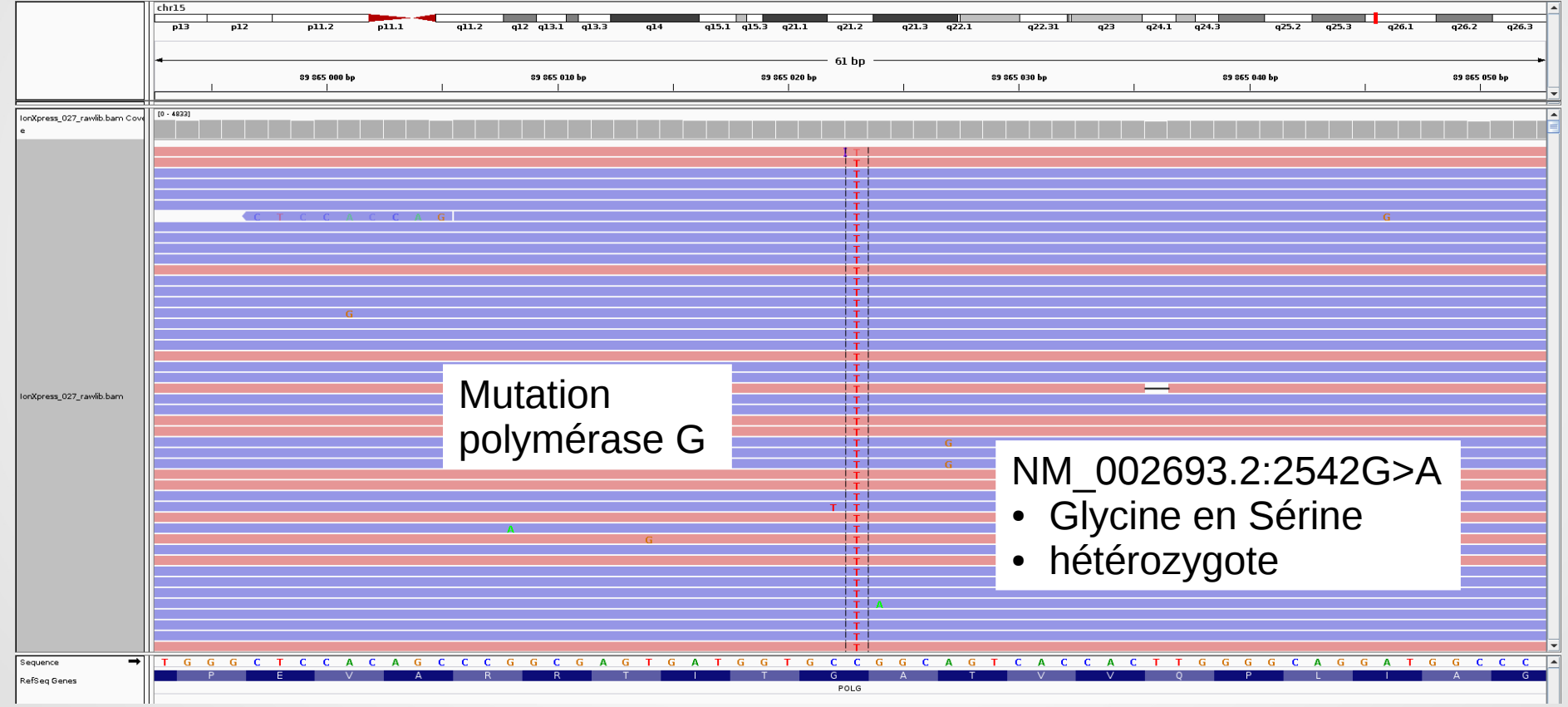

Mutation reportée comme impliquée dans l'accumulation des délétions multiples de l'ADNmt.

#### <sup>2</sup> Résultats d'eKLIPse sur le 1<sup>er</sup> séquençage (ADNmt)

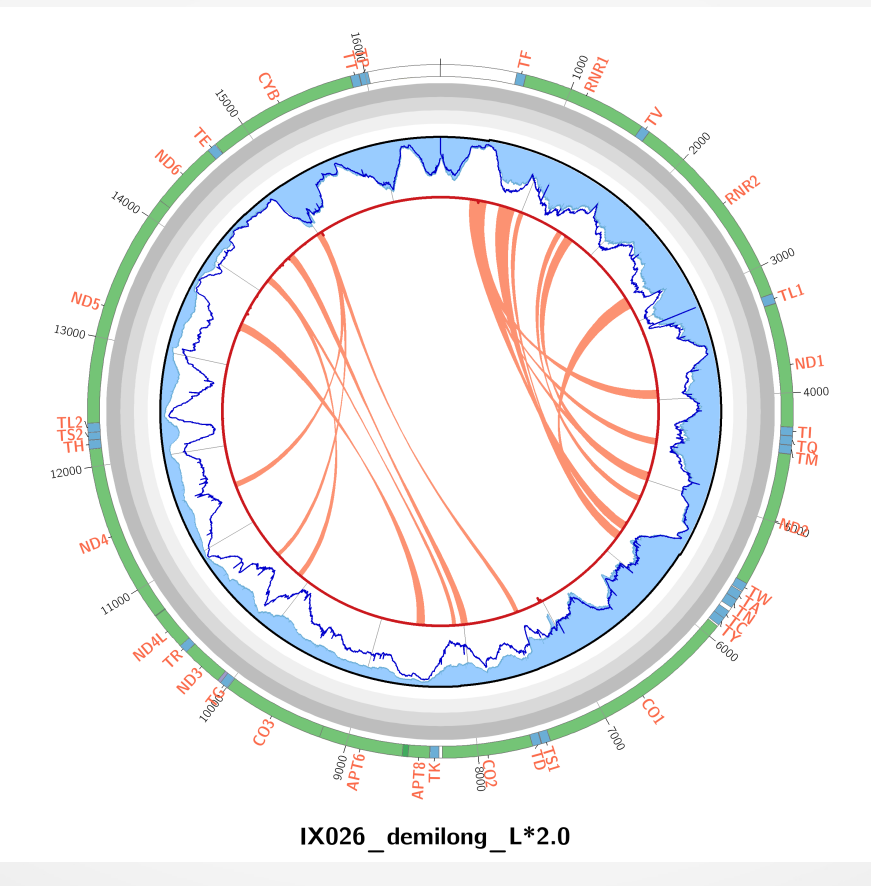

#### <sup>2</sup> Résultats d'eKLIPse sur le 1<sup>er</sup> séquençage (ADNmt)

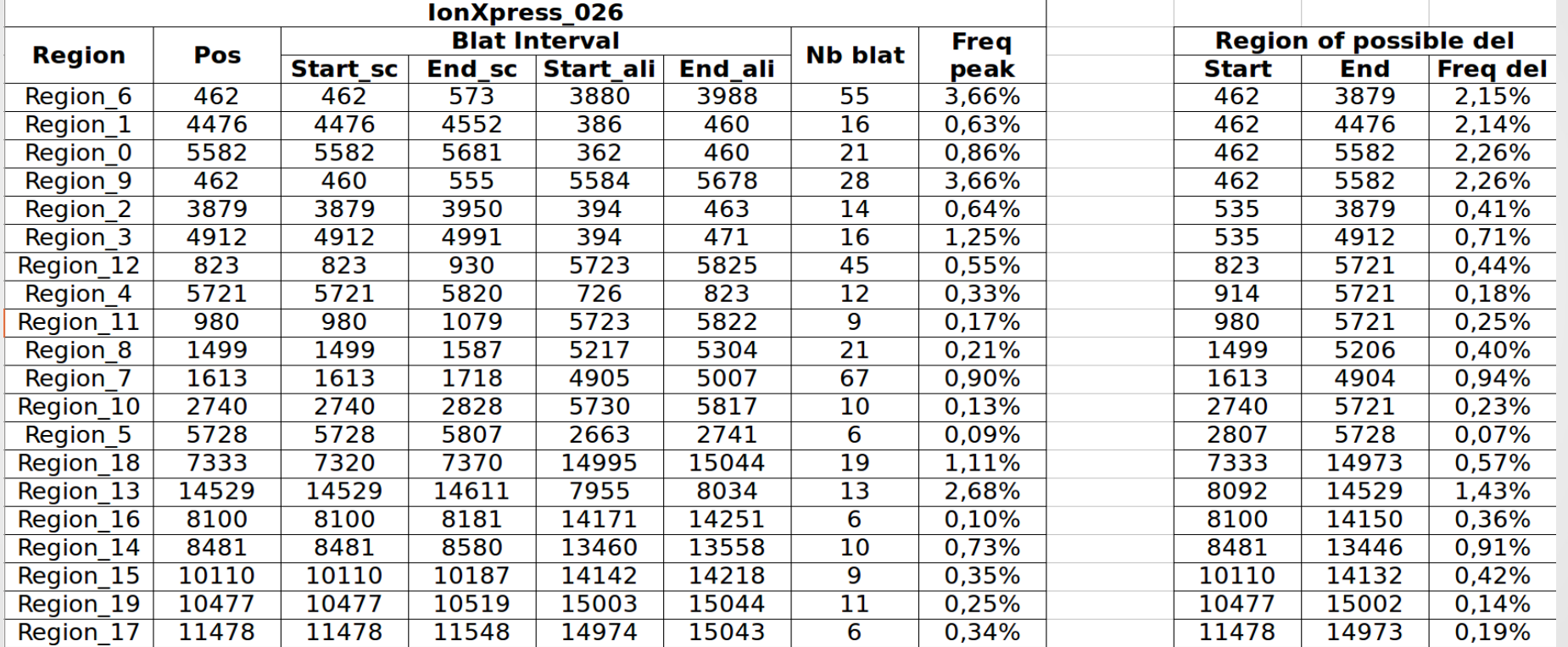

#### <sup>2</sup> Résultats d'eKLIPse sur le 1<sup>er</sup> séquençage (ADNmt)

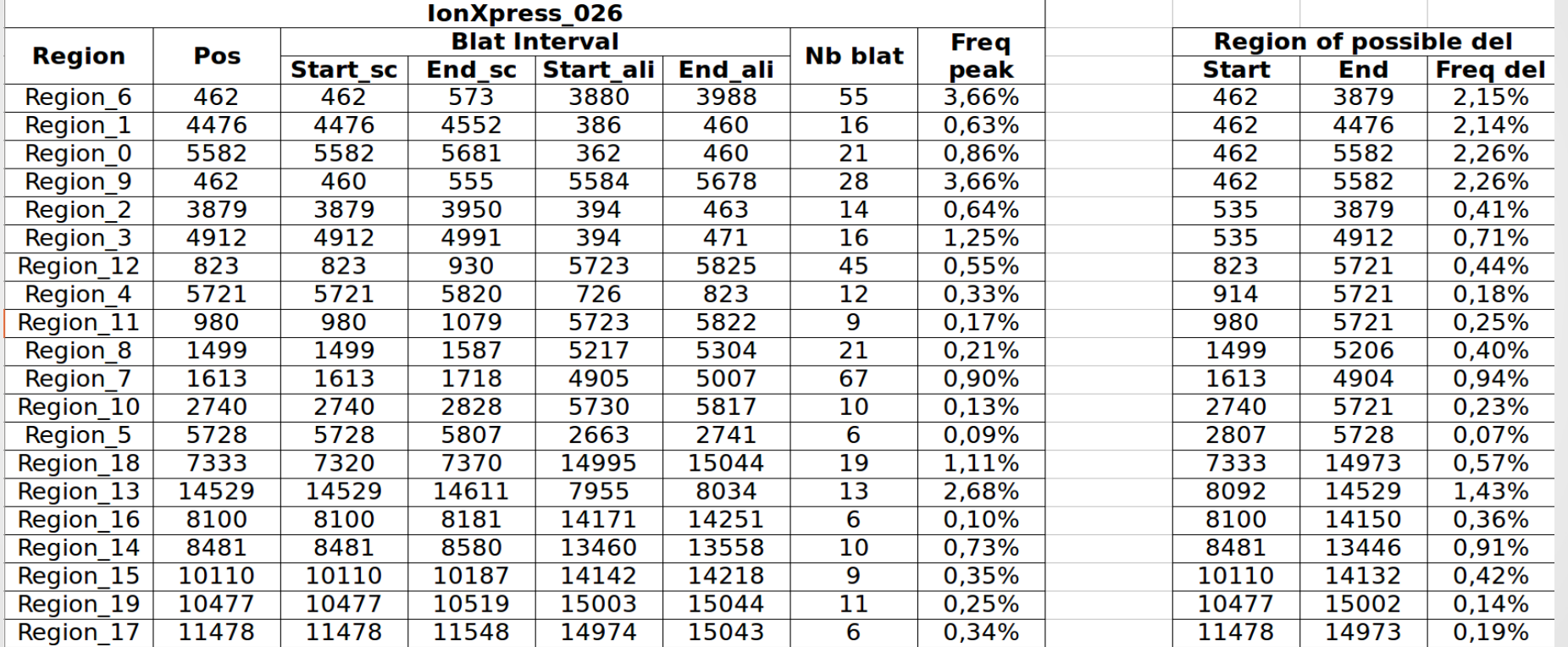

#### **Prédiction de délétions multiples par eKLIPse**

Corrélation entre hétéroplasmie et types cellulaires ?

# Partie III : Importance du type cellulaire sur les délétions

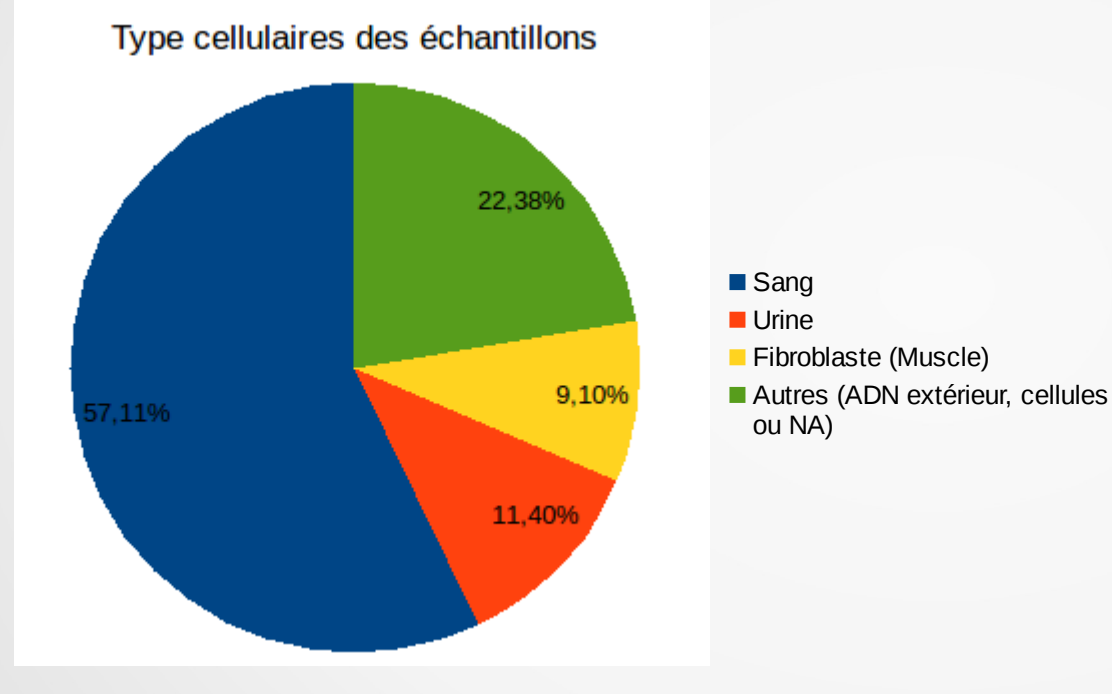

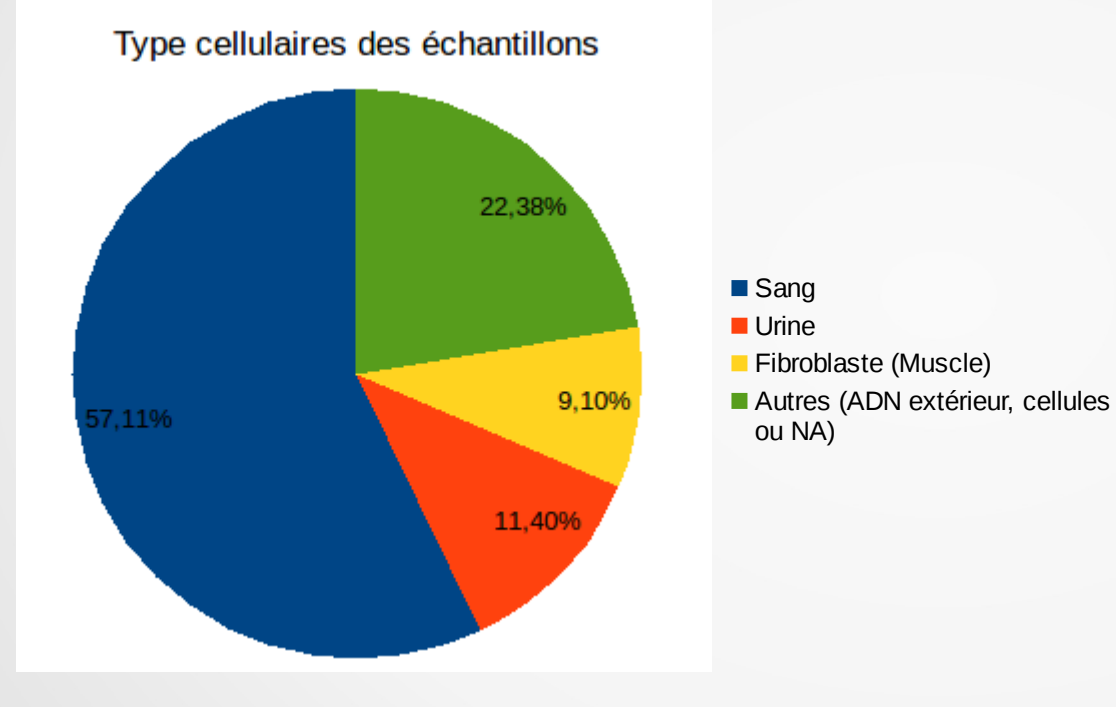

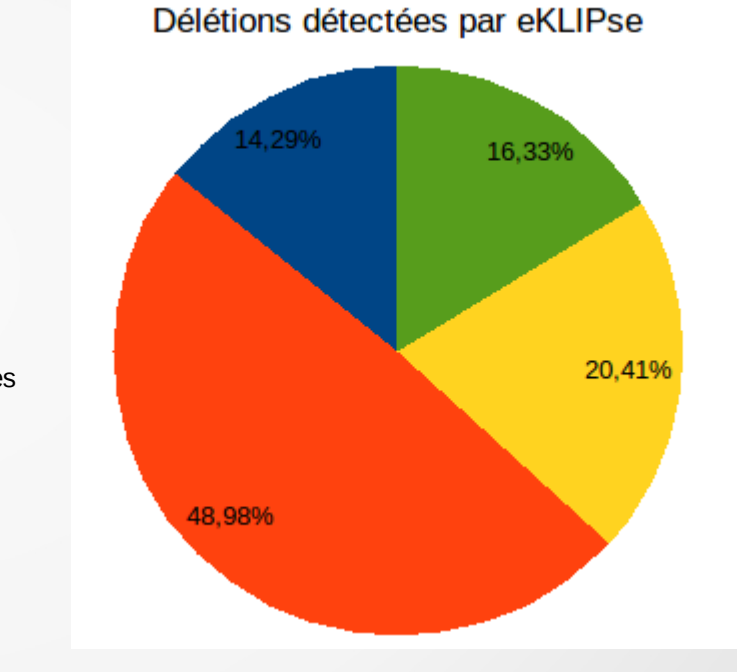

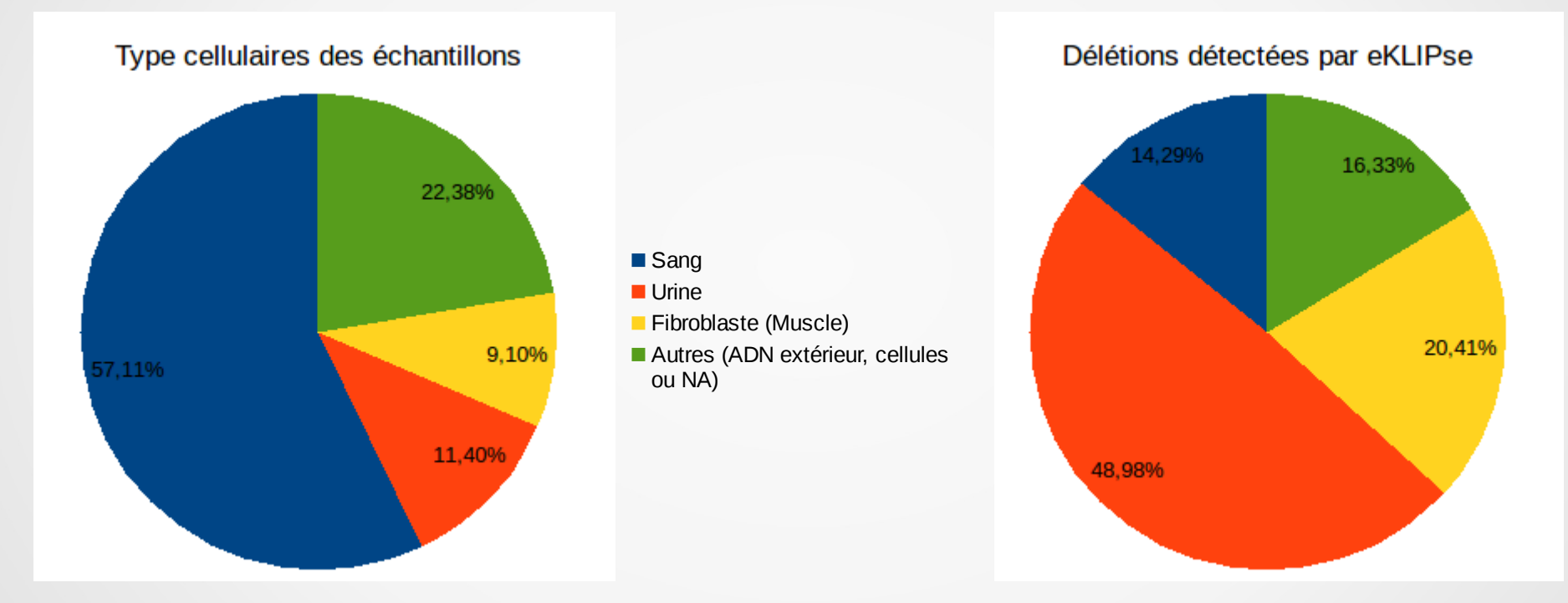

- $\cdot$  Sang  $>$  fort taux de renouvellement
- Urine/Muscle > faible taux de renouvellement

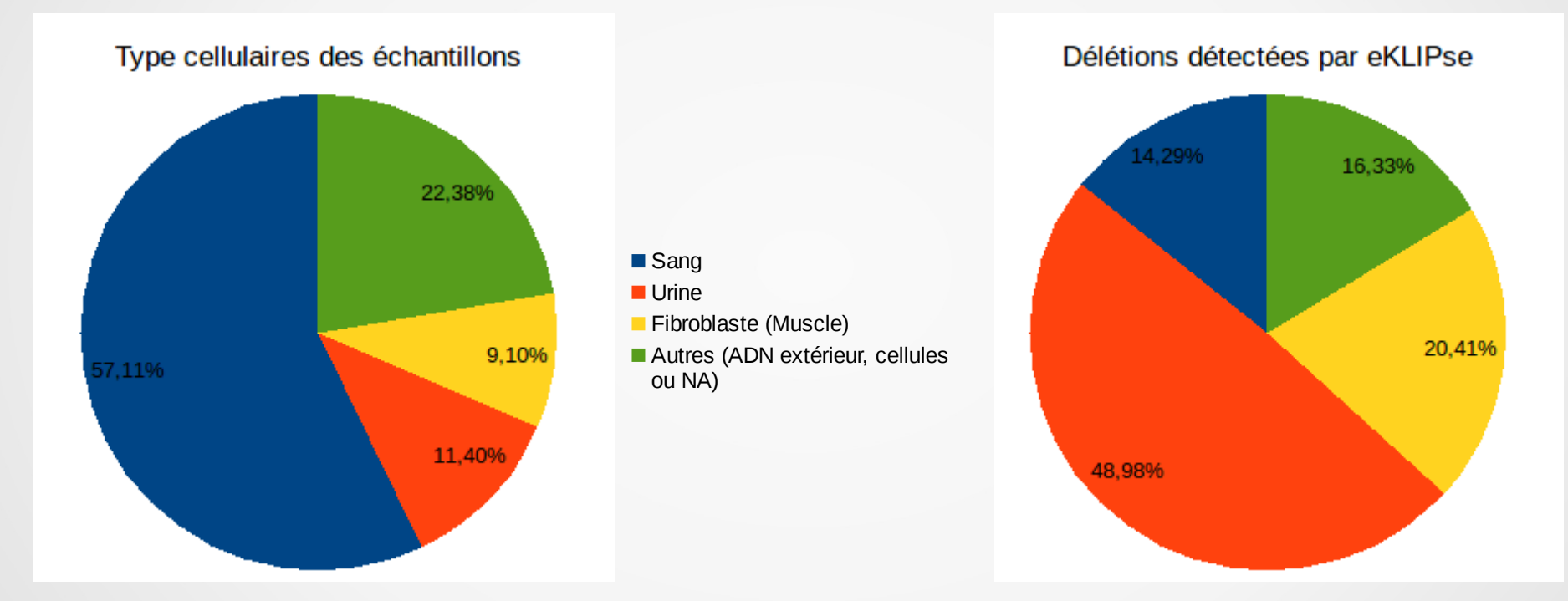

- Favoriser le type urinaire pour la détection de délétion
- Moins invasif et possiblité de suivi dans le temps

# Partie IV : Analyse des positions des délétions

#### Partie IV : Répartition des délétions

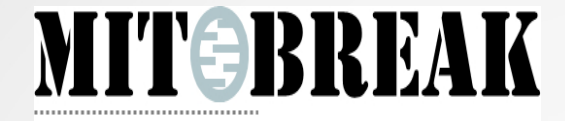

The mitochondrial DNA breakpoints database

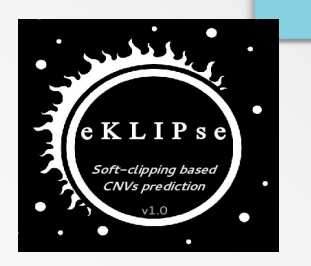

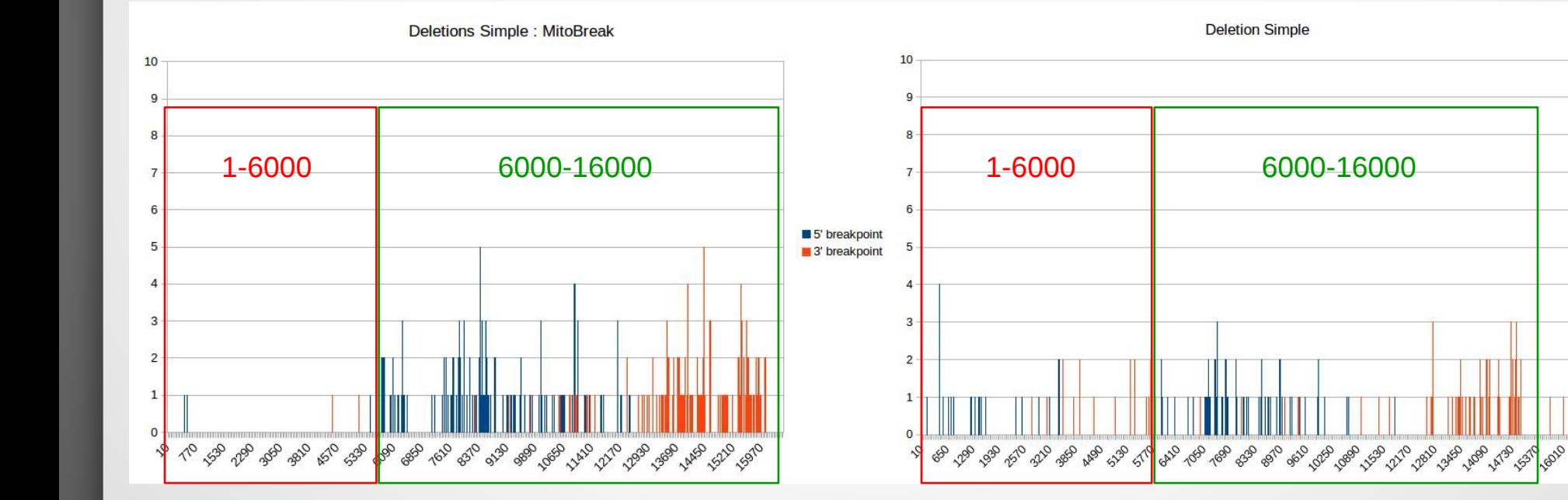

 $5'$ 

 $3'$ 

#### Partie IV : Répartition des délétions

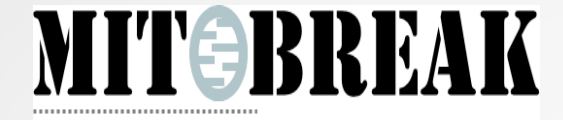

The mitochondrial DNA breakpoints database

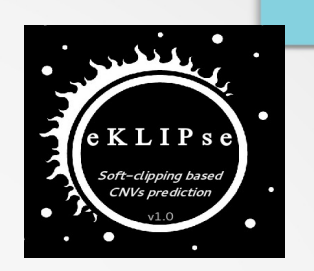

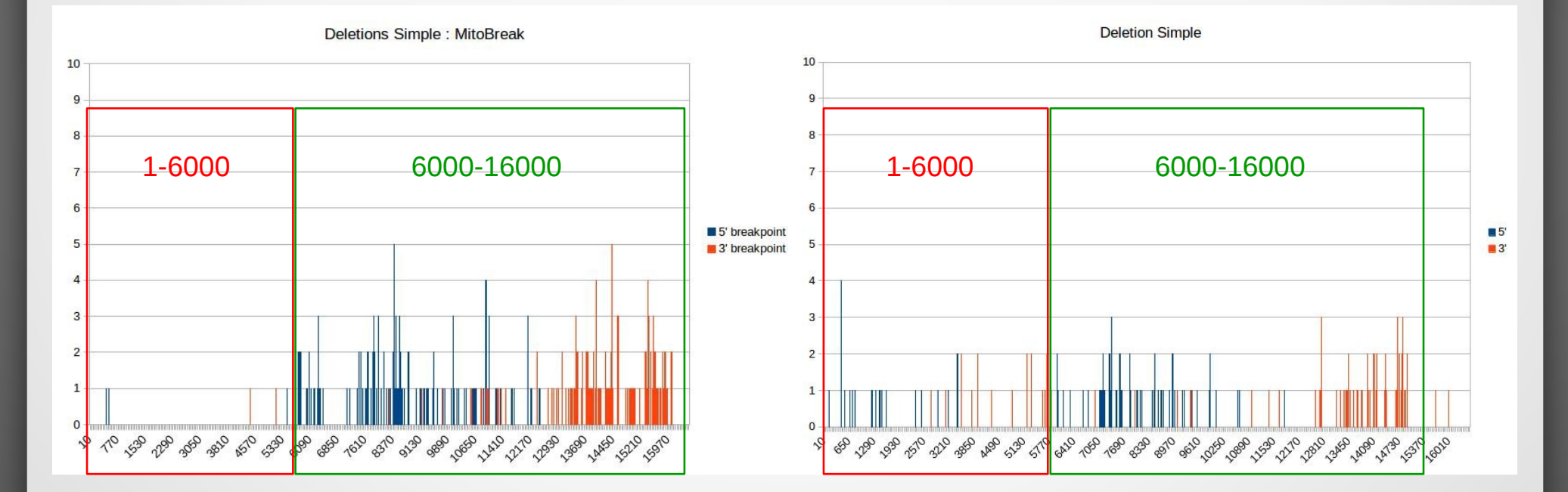

• eKLIPse détecte des taux d'hétéroplasmie PLUS faibles

## Partie IV : Répartition des délétions

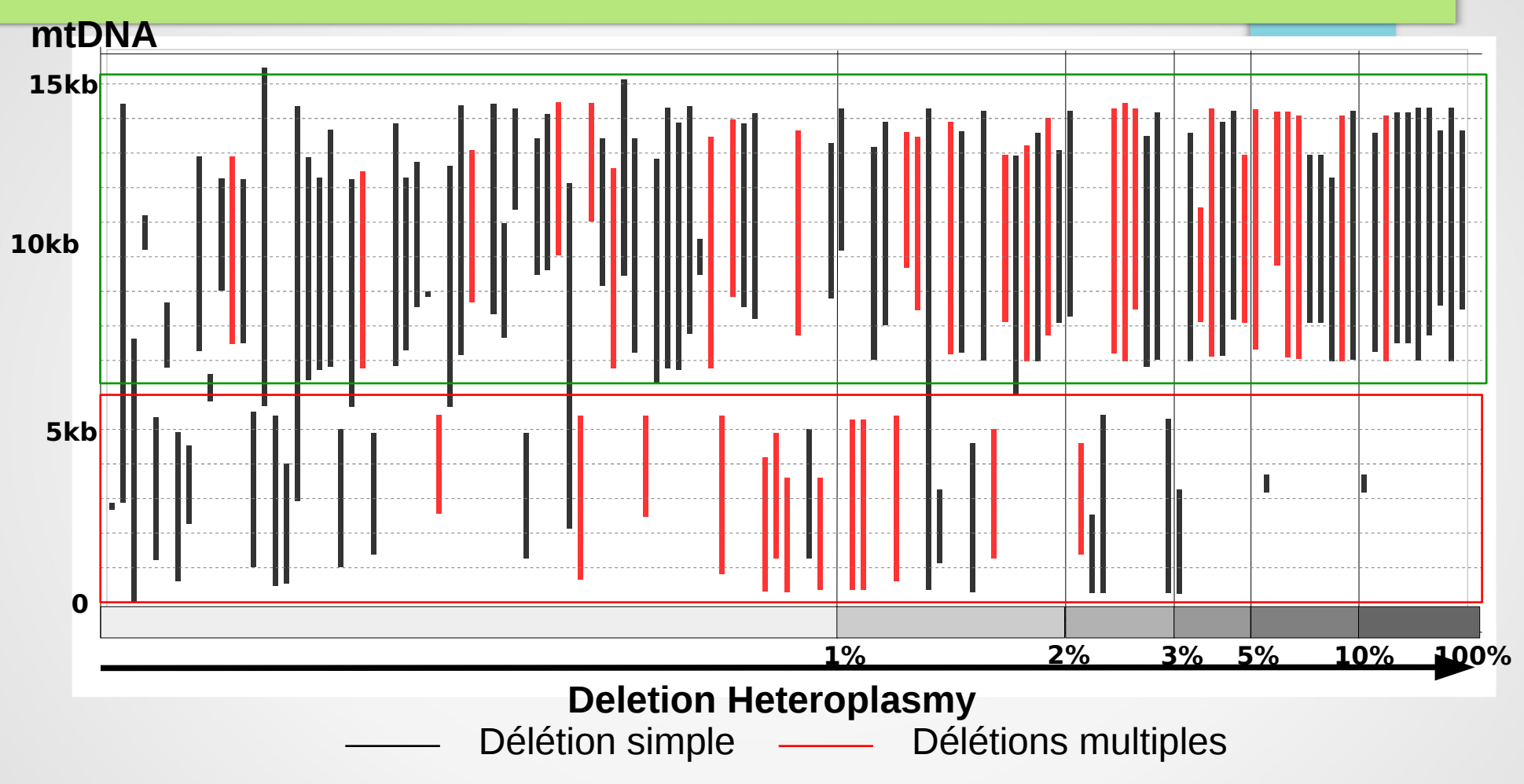

• Confortation dans nos prédictions > même profile entre 6000 et 1600

Mais plus sensible > présence de délétion à faible hétéroplasmie entre 1 et 6000

# Conclusion & Perspectives

#### **Conclusion**

- Développement de KaSIMir permettant un contrôle total lors de la simulation de CNVs
- Développement d'eKLIPSe améliorant le diagnostic clinique NGS
	- Soft-clipping
	- « Délétion simple et multiple »
	- Localisation précise des positions de délétion
	- Prédiction de délétion à des taux d'hétéroplasmie très faibles (<1%)
	- Marge d'erreur sur les fréquences de  $\pm$  5 %
- Analyse de 955 patients dont 52 portant des délétions
	- eKLIPse a permis d'améliorer le diagnostique pour au moins XXX patients où les délétions n'avaient pas été détectées par l'analyse classique.

#### **Conclusion**

• EKLIPse intégré au pipeline de diagnostique NGS

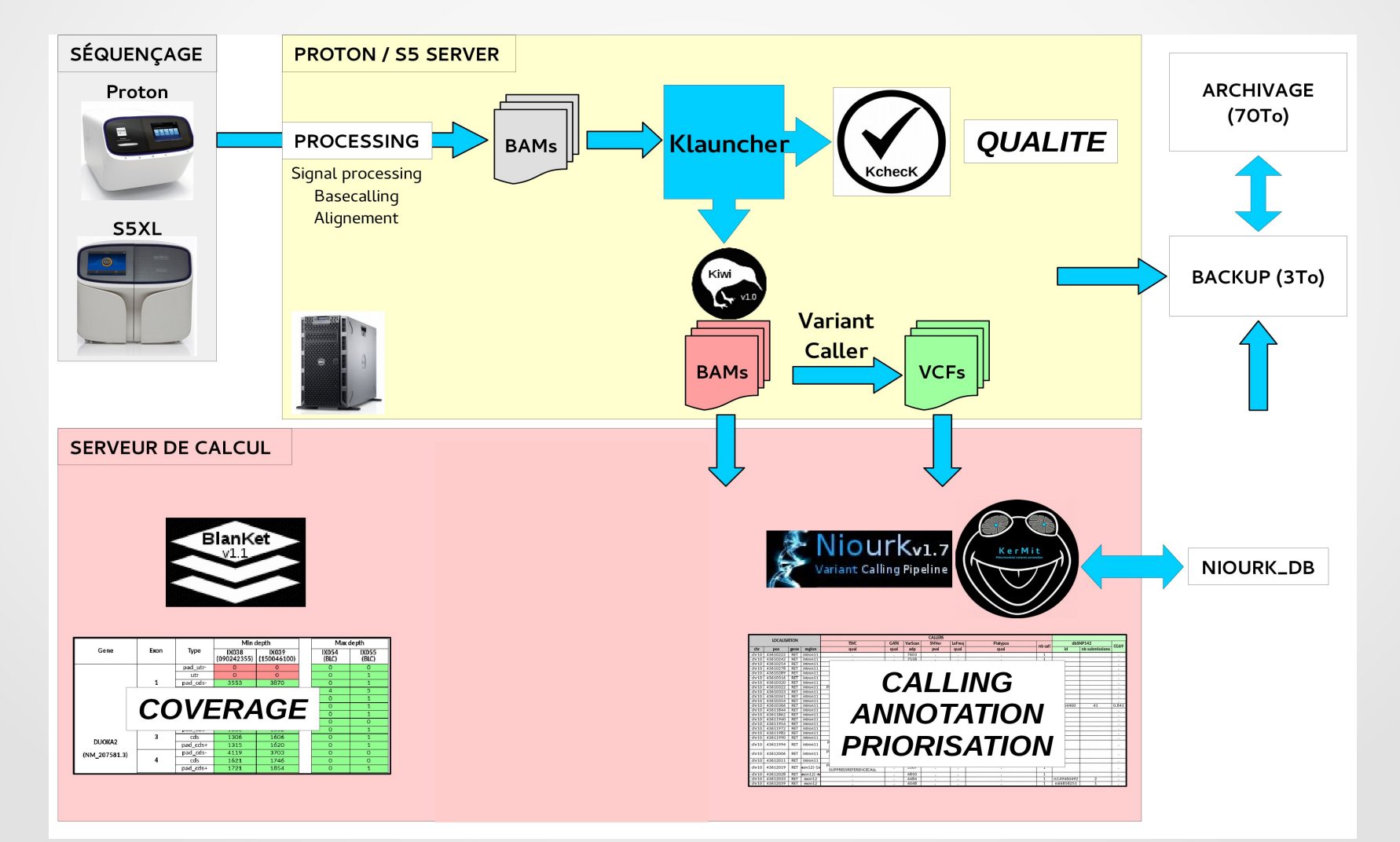

#### **Conclusion**

• EKLIPse intégré au pipeline de diagnostique NGS

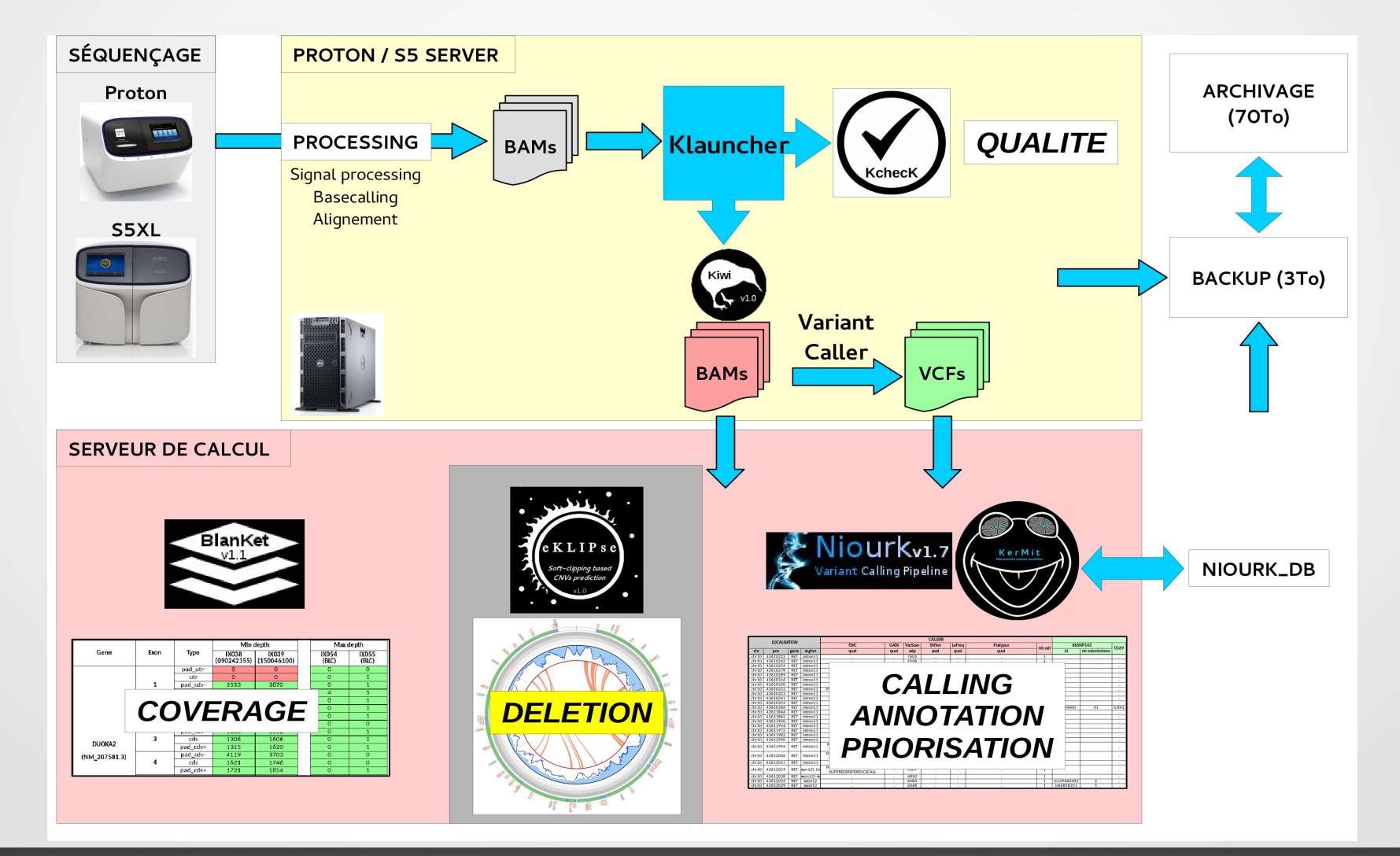

#### **Perspectives**

- Amélioration de KaSIMir
- Extension d'eKLIPSe aux 2 autres types de CNVs (insertion et duplication)

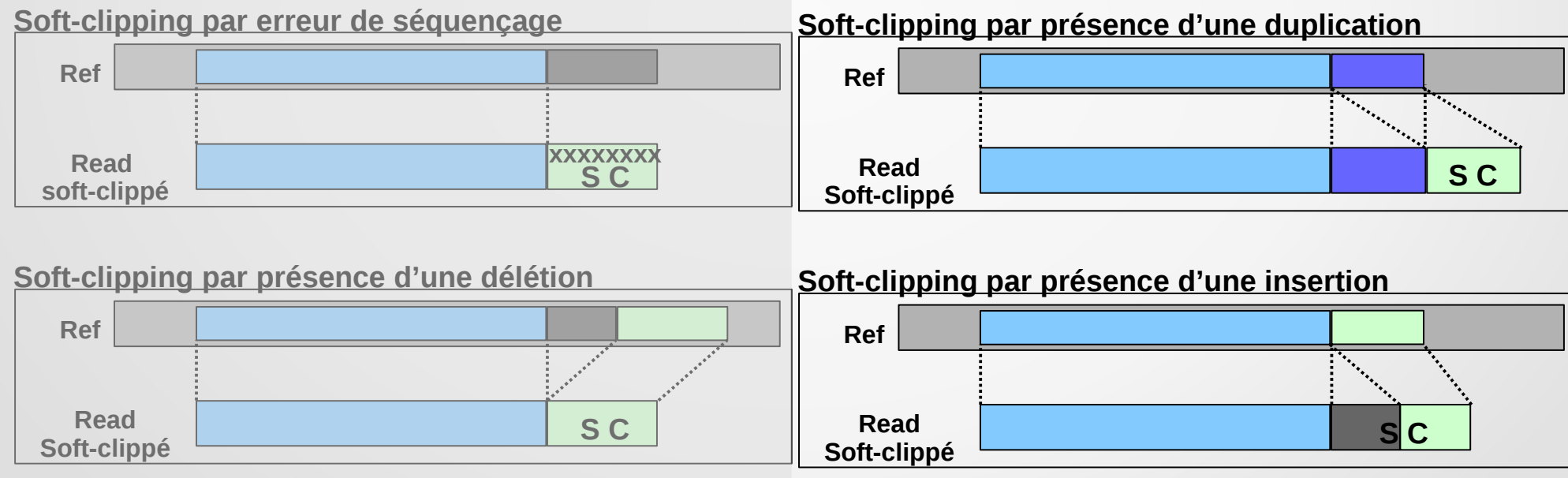

#### **Perspectives**

- Valorisation
	- par un article scientifique
	- par la diffusion de KaSIMir aux laboratoires de diagnostic, afin de tester et valider leur pipeline NGS, ceci dans une démarche d'accréditation.
	- par la diffusion d'eKLIPse sous forme d'un programme téléchargeable et/ou sous forme d'un plugin inclus dans la suite logicielle Life.

#### Remerciements

#### **UMR CNRS 6214 – INSERM 1083 – BNMI / Département Génétique-Biochimie du CHU d'Angers**

Dr. David Goudenège Pr. Vincent Procaccio Pr. Daniel Henrion Dr. Marie-Claire Malinge

- Dr. Patrizia Amati-Bonneau
- Dr. Delphine Mirabeau-Prunier

**LINA, Laboratoire Informatique de Nantes Atlantique**

Pr. Bourdon Jérémie

Dr. Guy Lenaers Pr. Pascal Reynier Dr. Céline Bris Dr. Charlotte Veyrat-Durebex Dr. Valérie Desquiret-Dumas et les différentes équipes d'accueil ...

#### **Projet GRIOTE**

#### Merci de votre attention !